## **Laboratório 3 Filtros Ativos Passa-Baixa**

## **Roteiro Experimental**

# **ME3000 – Analog Electronic Courseware**

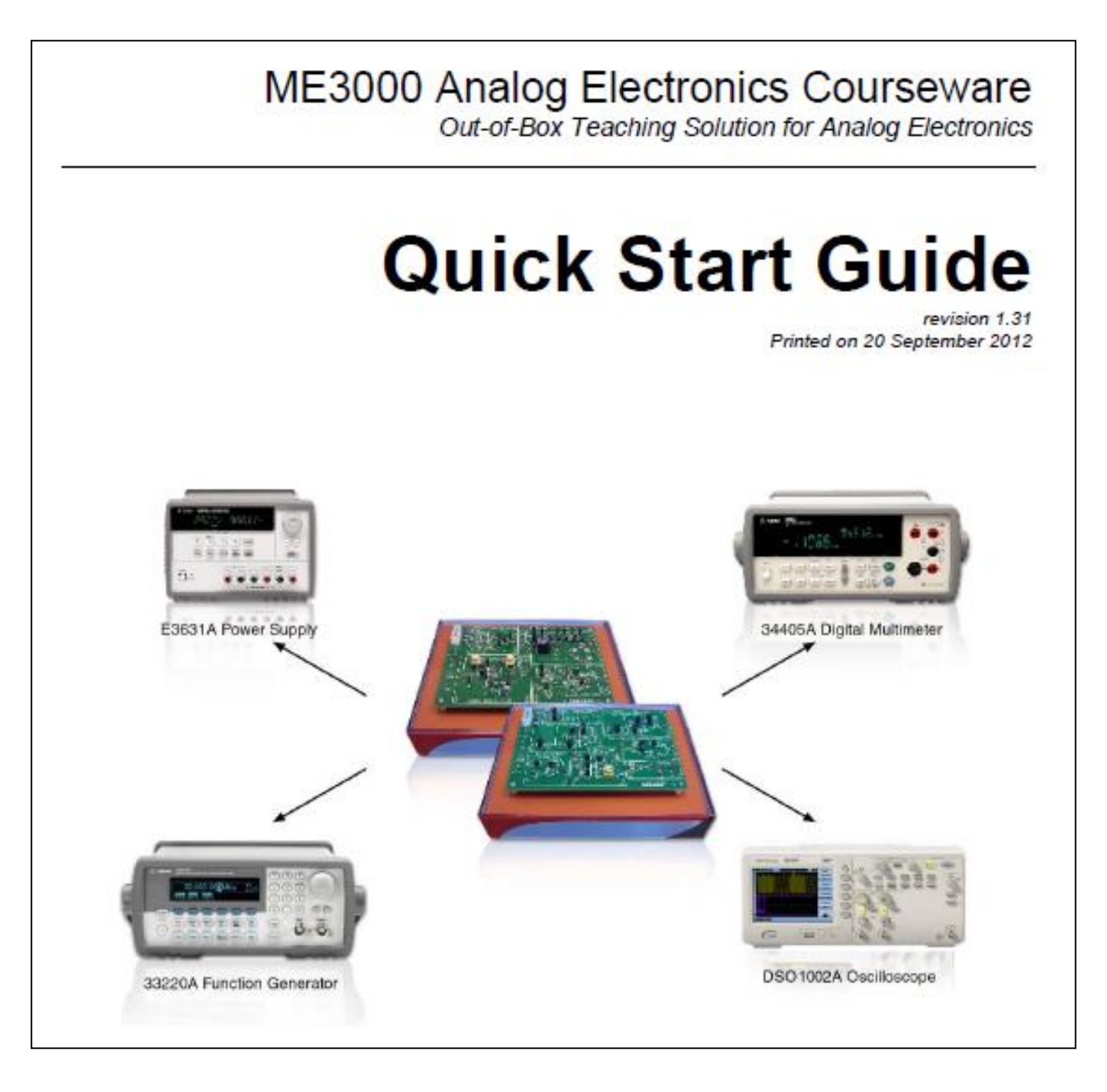

Op-Amp Module (Module 2)

- 1st Order Active Filter  $\circ$
- 2nd Order Active Filter  $\circ$
- **Buffer**  $\circ$
- Inverting/Summing Amplifier  $\circ$
- Non-Inverting Amplifier  $\circ$
- **Differential Amplifier**  $\circ$

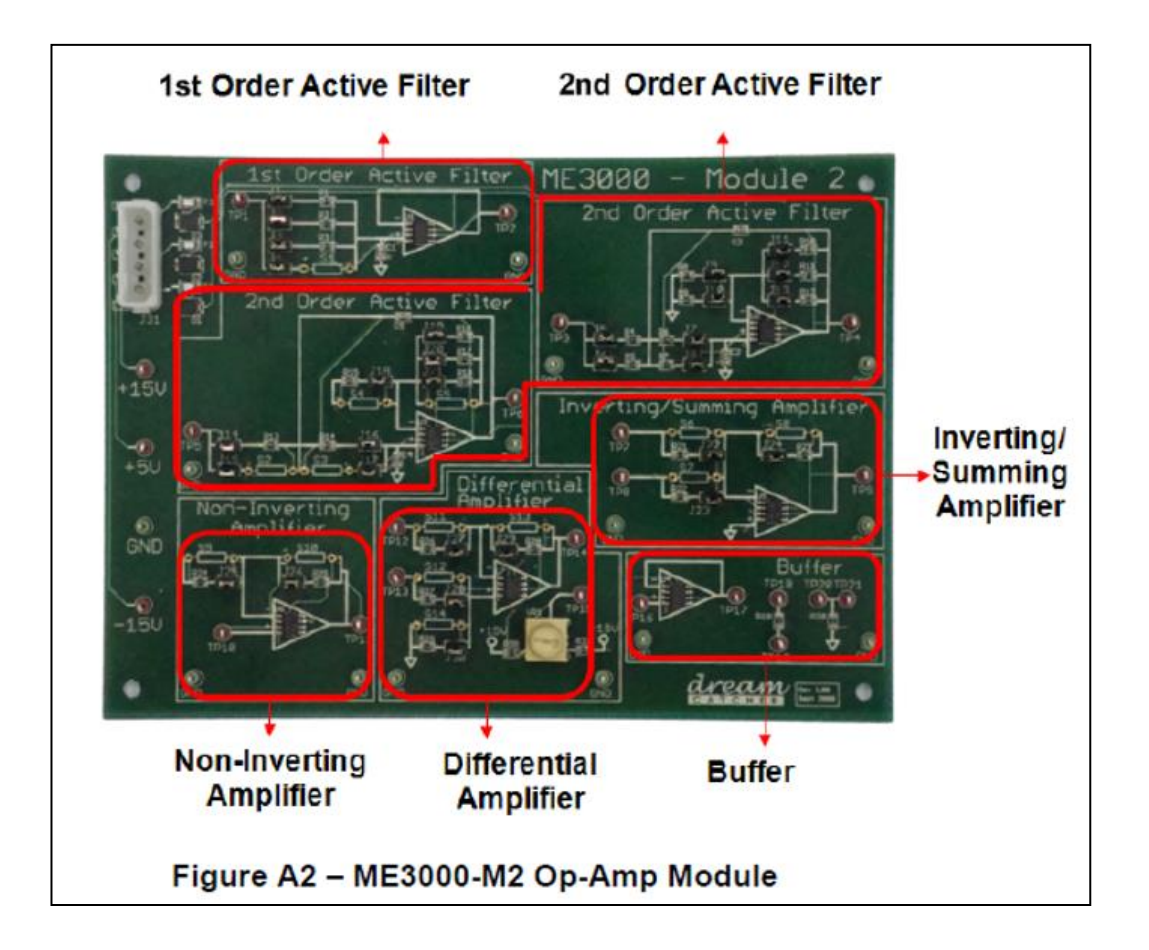

dream

http://dreamcatcher.asia/cw

#### cw.enquiry@dreamcatcher.asia

#### $3.3$ **Lab Sheets**

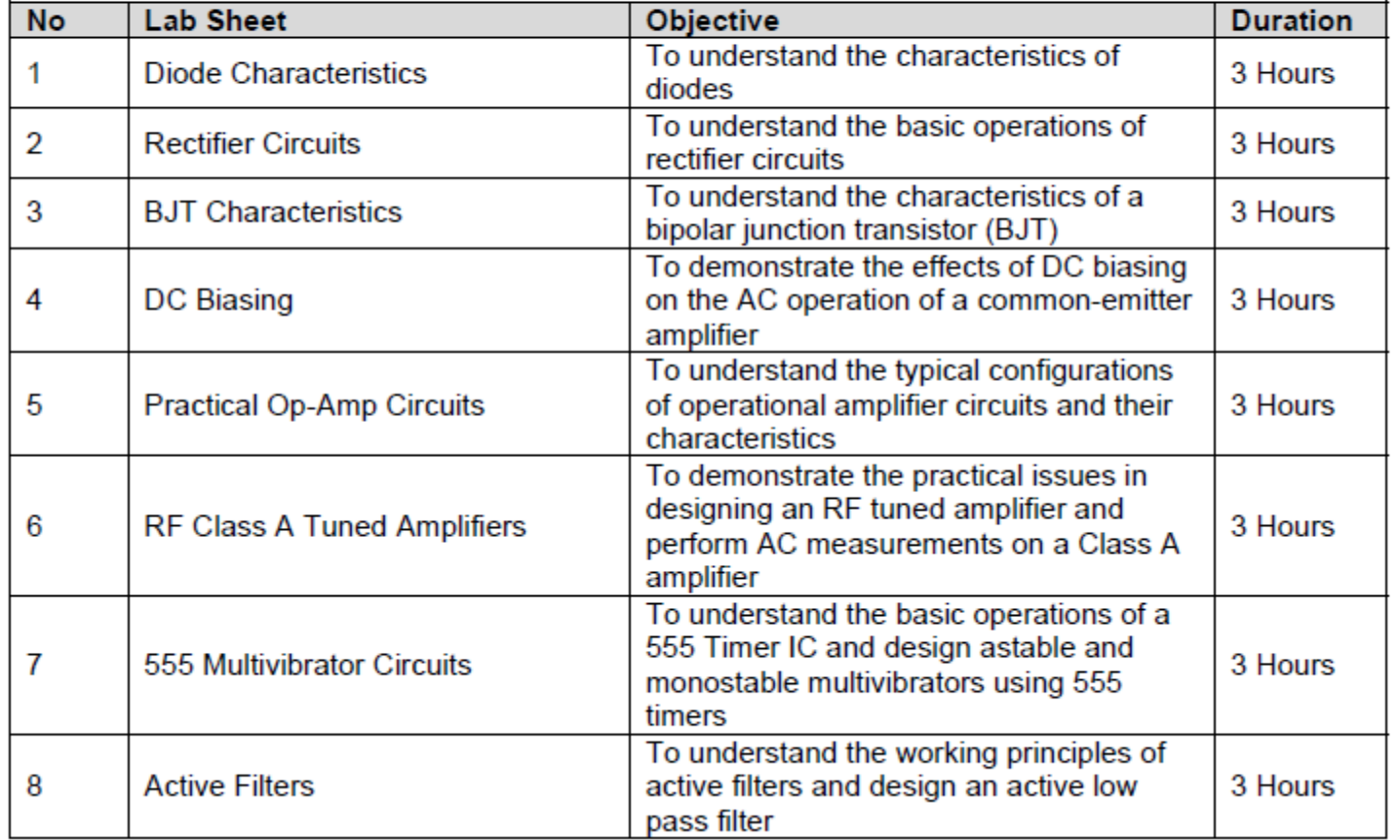

SEL393 - Laboratório de Instrumentação Eletrônica I Escola de Engenharia de São Carlos - USP Departamento de Engenharia Elétrica

Filtros Ativos Passa-Baixa

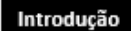

As arquiteturas de filtros passa-baixa de 1a e 2a ordem disponíveis no kit educacional ME3000 / M2 para implementação de filtros de 1ª, 2ª, 3ª, 4ª e 5ª ordem são mostradas nas figuras 1a, 1b, 1cm, 1d e 1e.

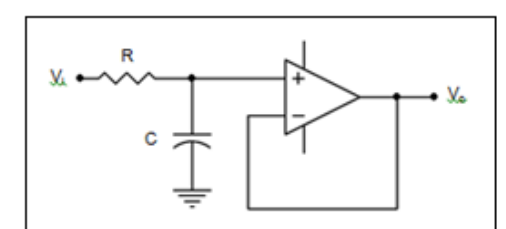

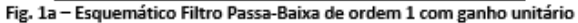

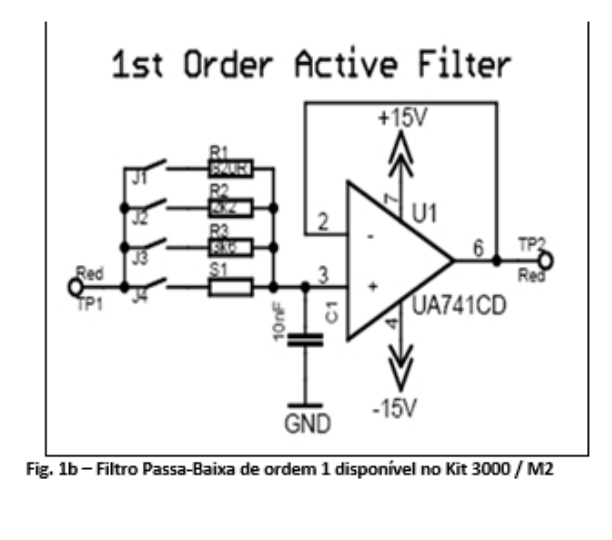

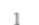

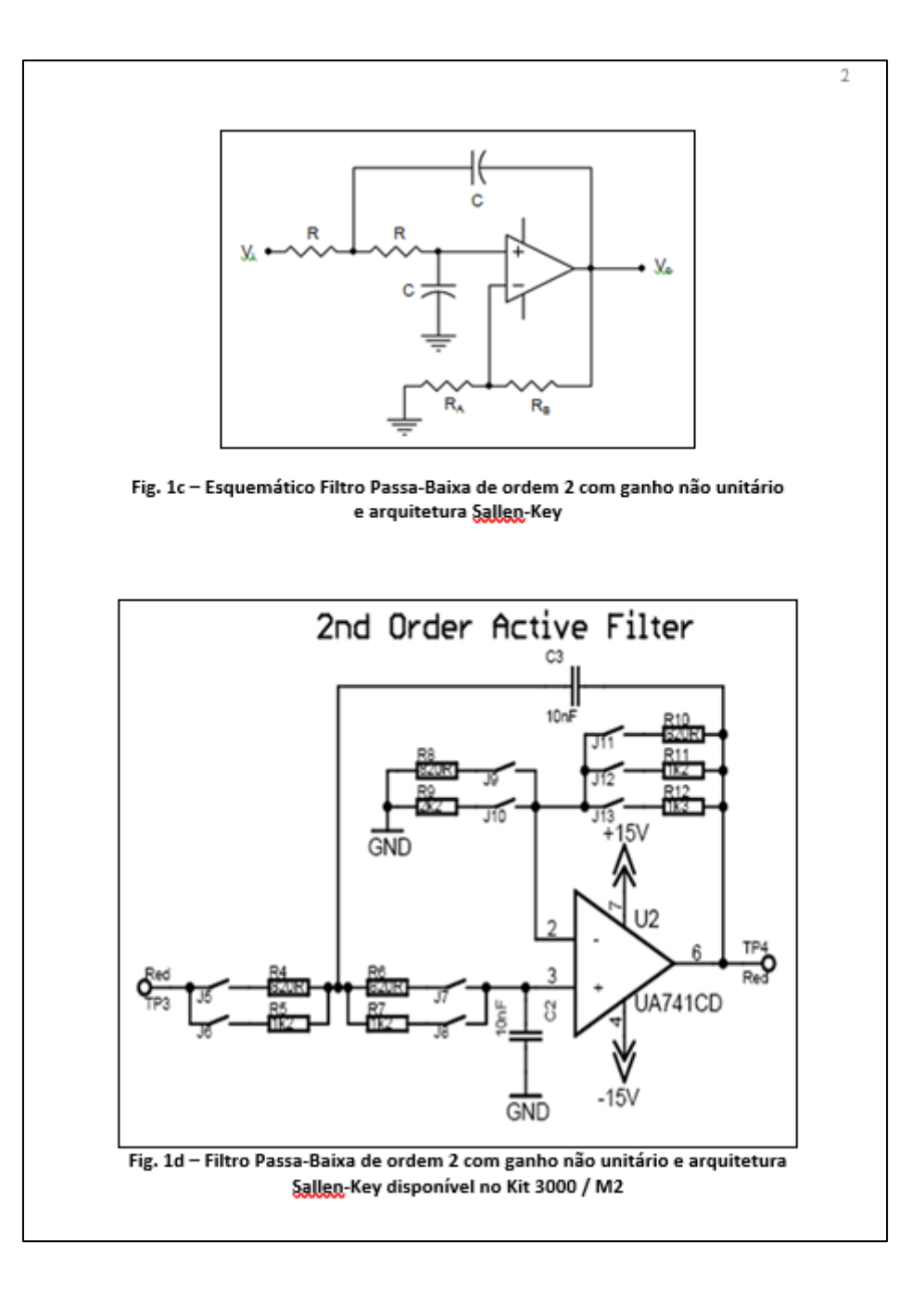

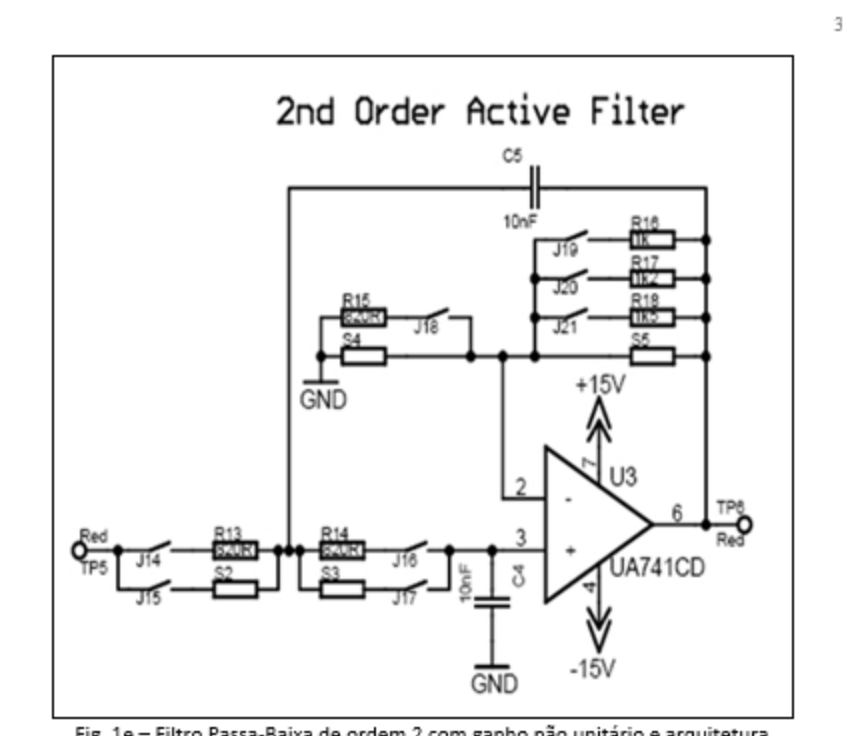

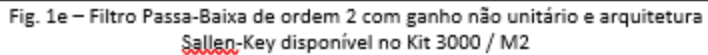

No kit educacional ME3000 / M2 da Dream Catcher é possível implementar filtros passa-baixa com as especificações descritas na Tabela 1.1.

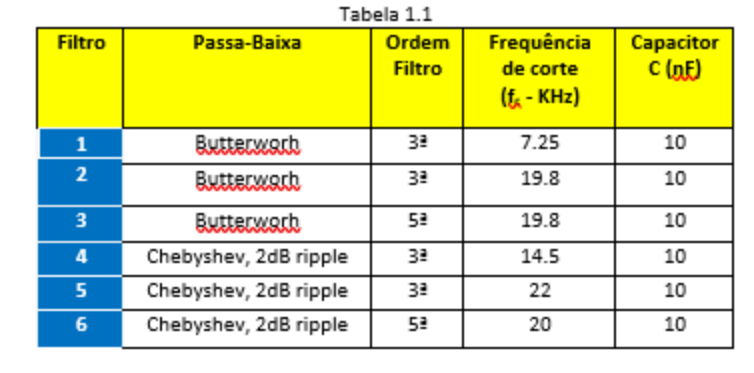

#### **Procedimento Experimental**

Projete um dos filtros passa-baixa de 3ª ordem e um dos filtros passa-baixa de 5ª ordem com as especificações descritas na tabela 1.1 e com os componentes disponíveis nos circuitos das figuras 1a à 1e.

Implemente em protoboard os filtros projetados utilizando o kit educacional ME3000 / M2. Meca os seguintes parâmetros:

- Ganho total na faixa de passagem (Ao).
- Frequência de corte do filtro (f.).
- Determine as frequências onde ocorrem os picos de ripple.

#### Simulação

- 1) Simule no LTSPice os filtros projetados. Meça os seguintes parâmetros:
- Ganho total na faixa de passagem (Ao).  $\sim$
- Frequência de corte do filtro (f.).  $\sim$
- Determine as frequências onde ocorrem os picos de ripple.  $\sim$
- Compare os resultados experimentais e de simulação 2)

3) Simule no LTSPice filtros passa-baixa de ordem 2 de Butterworth, Tchebychev (ripple, de 3dB) e Bessel com topologia de Sallen-Key, ganho não unitário e frequência de corte de 20KHz. Utilize C=10nF.

Comente sobre a resposta de cada filtro na banda de passagem.

# **Comparação Teoria x Experimento**

#### **Active Filters : Theory x Experimental**

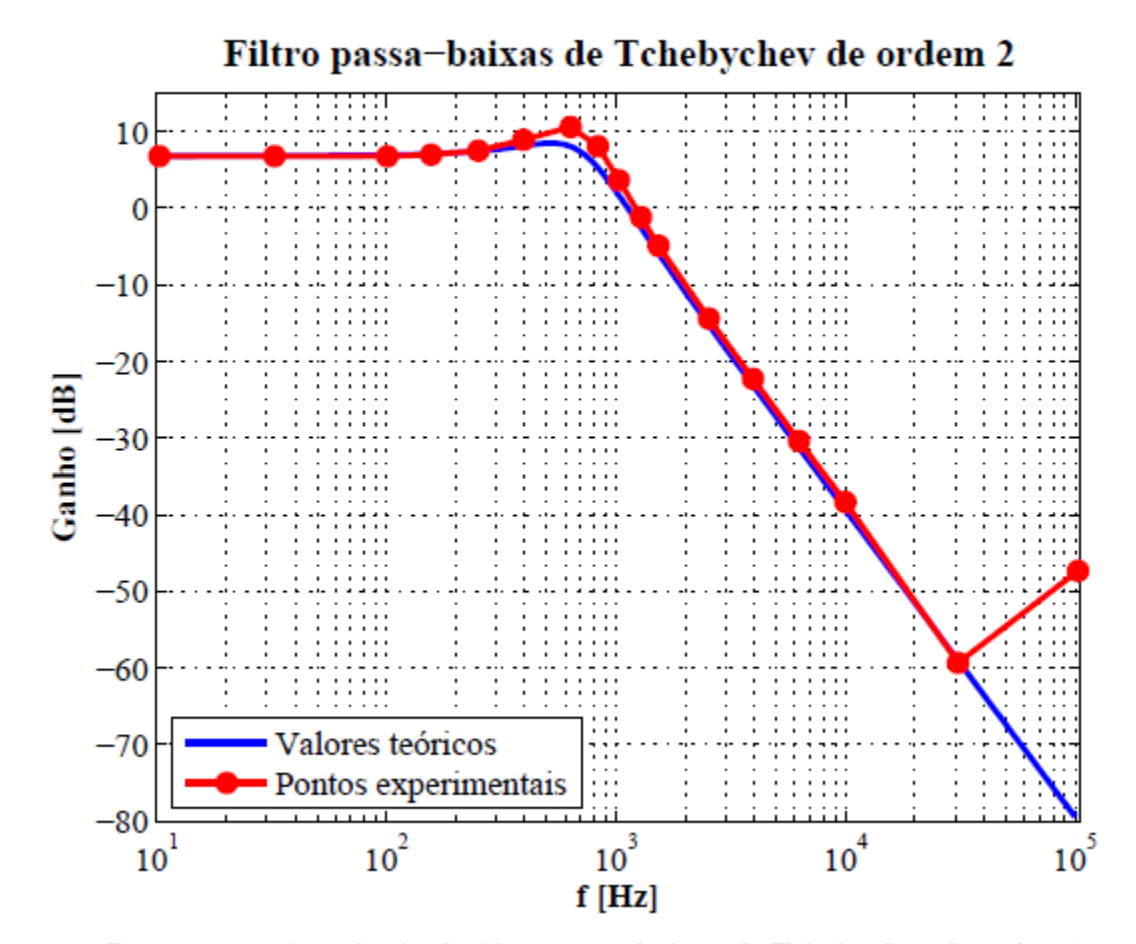

Resposta em frequência do filtro passa-baixas de Tchebychev de ordem 2

### **Active Filters : Theory x Experimental**

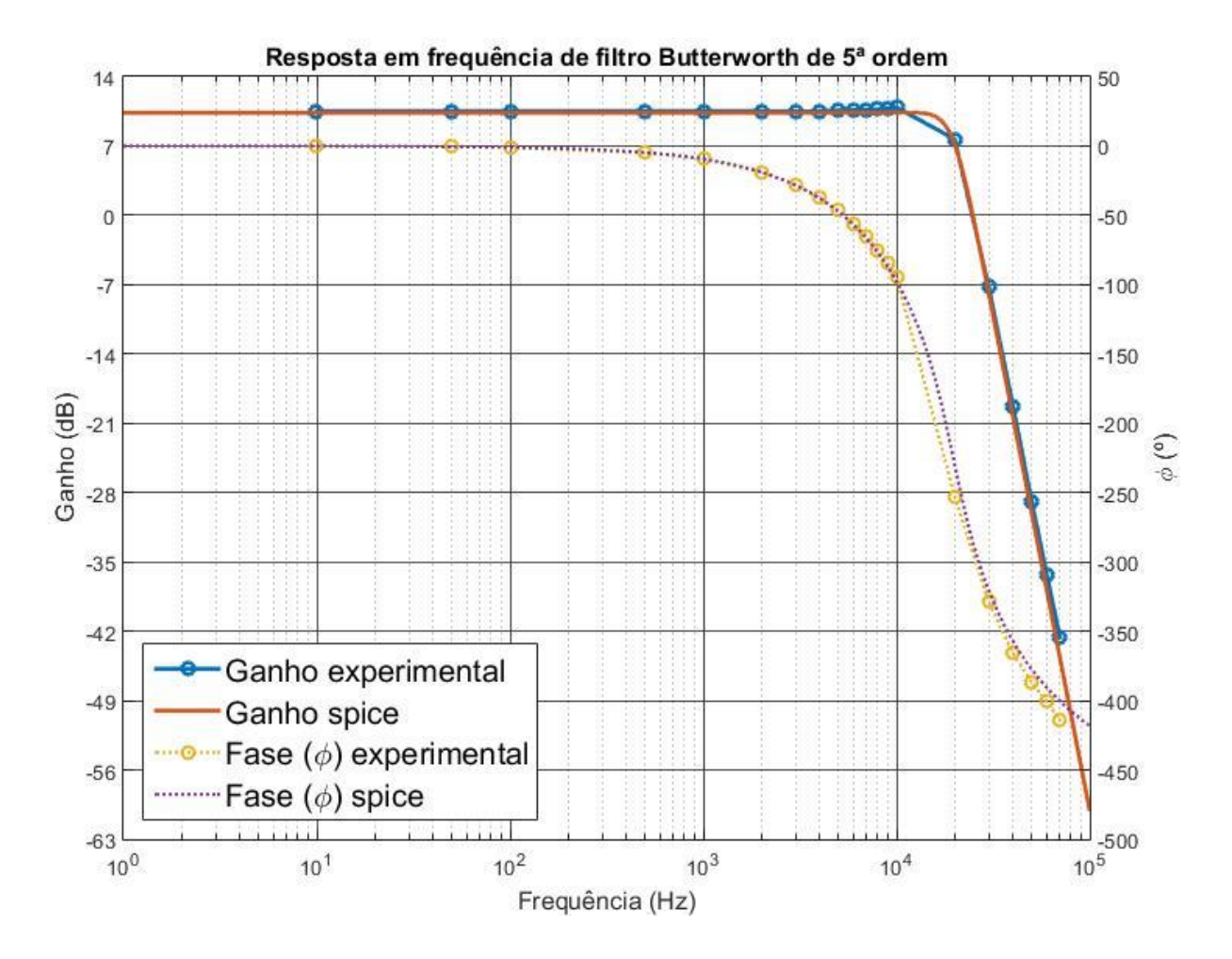

**Filtro Passa Baixa Butterwork, ordem n=5, fc= 19.8KHz**

### **Active Filters : Theory x Experimental**

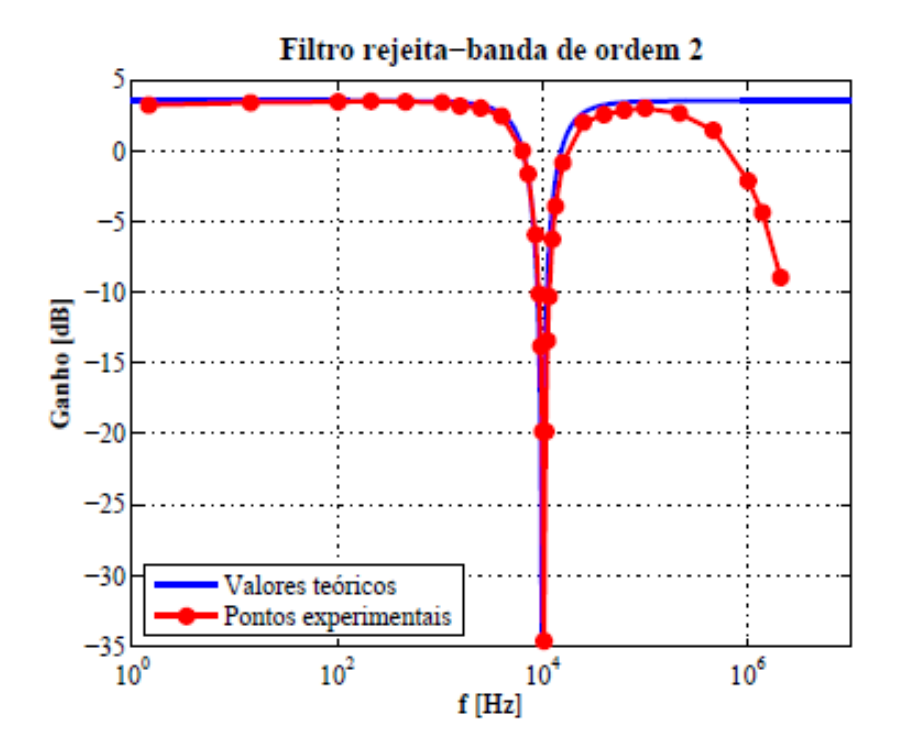

Resposta em frequência do filtro rejeita-banda de ordem 2 implementado.

#### **Introduciton**

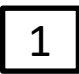

2

#### What is a filter?

A filter is a device that passes electric signals at certain frequencies or frequency ranges while preventing the passage of others. — Webster.

#### **Applications (few examples):**

In telecommunications **band pass filters** are used in the audio frequency range (0 – 20 KHz).

- In telephone centrals **high frequency band-pass filters** are used for channel selection.
- 3

There are filters that do not filter any frequencies of a complex input signal, but just add a linear phase shift to each frequency component, thus contributing to a constant time delay. These are called **all-passfilters**.

4

At high frequencies (> 1 MHz), all of these filters usually consist of passive components such as inductors (L), resistors (R), and capacitors (C). They are then called LRC filters.

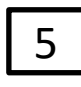

6

In the lower frequency range (1 Hz to 1 MHz), however, the inductor value becomes very large and the inductor itself gets quite bulky, making economical production difficult.

**Active filters are circuits that use an operational amplifier (op amp) as the active device in combination with some resistors and capacitors to provide an LRC-like filter performance at low frequencies.**

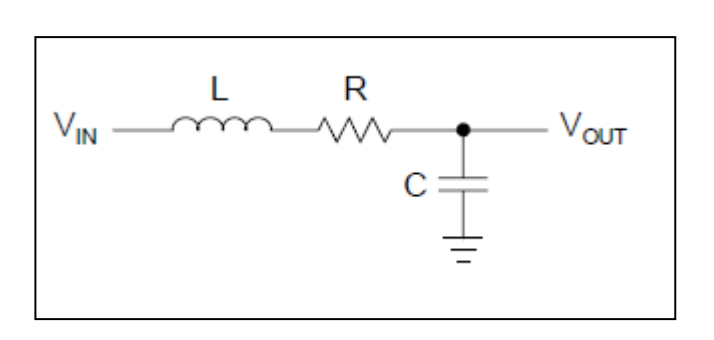

Second-Order Passive Low-Pass

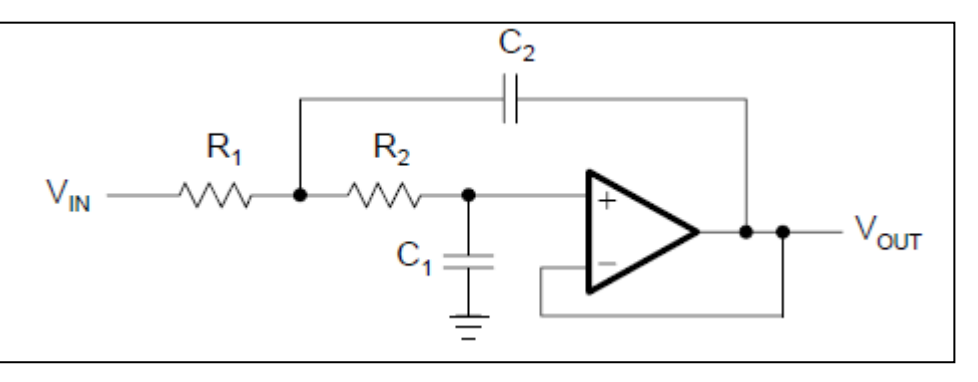

Second-Order Active Low-Pass

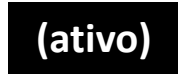

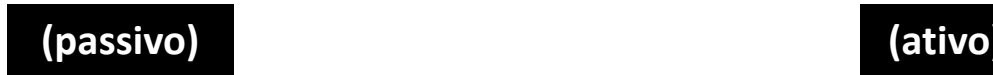

#### **Determinação de Função de Transferência**

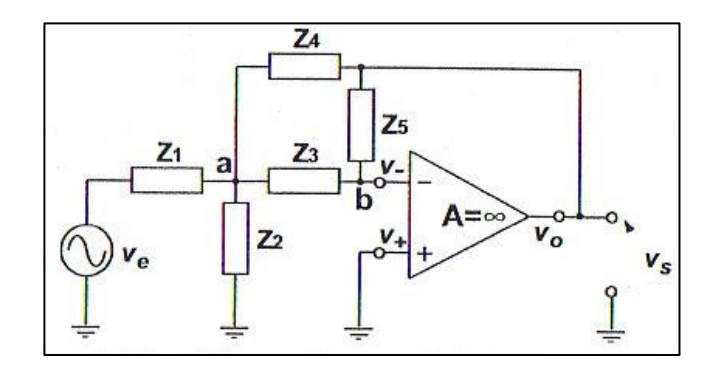

**Filtro Ativo Genérico na Configuração Realimentação Múltipla**

1 O ganho de tensão deste circuito pode ser facilmente obtido utilizando-se a LCK nos nós **a** e **b**, supondo que o amp op é ideal e aplicando-se a técnica de terra virtual.

2 **Nó a:**

$$
\frac{v_a}{Z_2} - \frac{v_e - v_a}{Z_1} - \frac{v_s - v_a}{Z_4} + \frac{v_a}{Z_3} = 0 \longrightarrow v_a \left(\frac{1}{Z_1} - \frac{1}{Z_2} - \frac{1}{Z_3} + \frac{1}{Z_3} - \frac{v_e}{Z_1} - \frac{v_s}{Z_4}\right)
$$

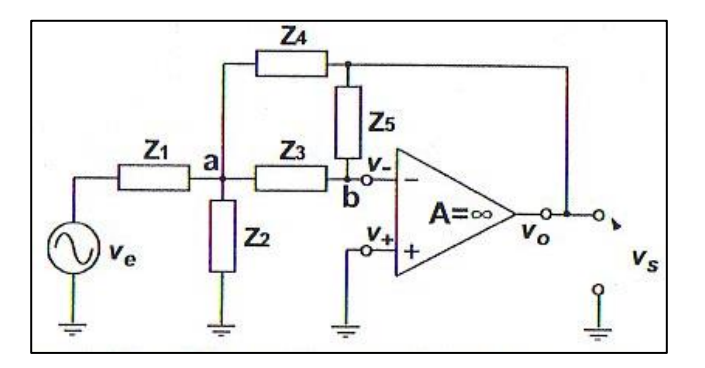

Filtro Ativo Genérico na Configuração Realimentação Múltipla

Nó b:  $\mathbf{3}$  $\frac{v_s}{Z_5} + \frac{v_a}{Z_3} = 0 \longrightarrow v_a = -\frac{Z_3}{Z_5} v_s \longrightarrow$  $\mathbf 1$  $G = \frac{v_s}{v_e} = \frac{\overline{z_1 z_3}}{\frac{1}{z_5}(\overline{z_1} + \frac{1}{z_2} + \frac{1}{z_3} + \frac{1}{z_4}) + \frac{1}{z_3 z_4}}$ 

#### **Filtro Passivo X Filtro Ativo**

Mostrar que o filtro ativo passa-faixa com realimentação múltipla abaixo tem a mesma função de transferência do filtro passivo RLC.

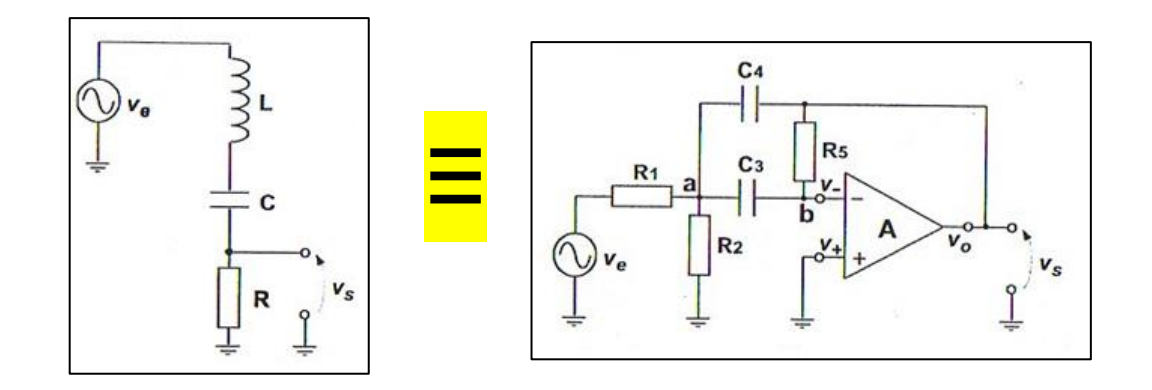

1 O ganho de tensão do **circuito passivo** é dado por:

$$
G = \frac{v_s}{v_e} = \frac{R}{\left(jwL + R + \frac{1}{jwc}\right)} = \frac{\frac{jwR}{L}}{-w^2 + \frac{jwR}{L} + \frac{1}{LC}} = \frac{\frac{jww_0}{Q}}{-w^2 + \frac{jww_0}{Q} + w_0^2}
$$
 [1]  

$$
w_o^2 = \frac{1}{LC}
$$
  $Q = \frac{w_oL}{R}$ 

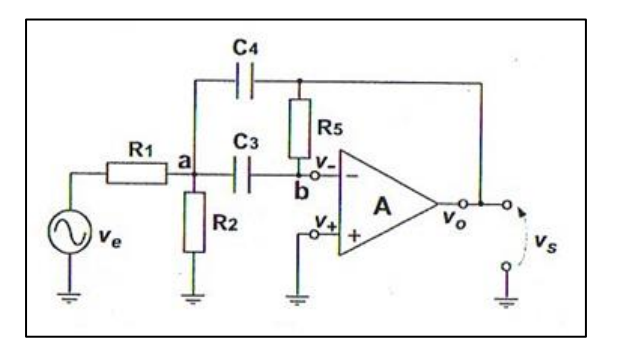

O ganho de tensão do **circuito ativo**, como demonstrado, é dado por:

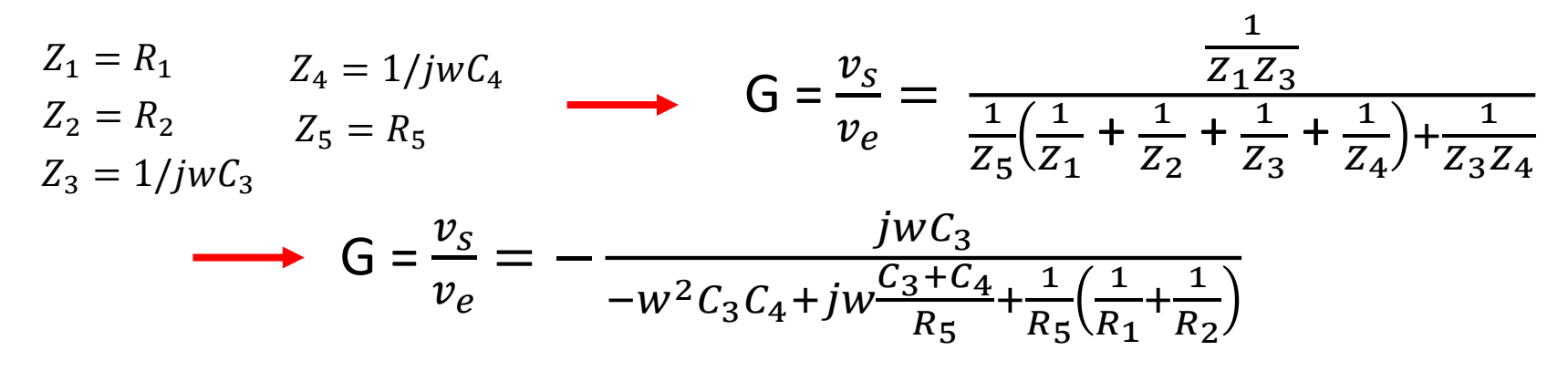

3 Se  $C_3 = C_4 = C e R_5 = 2R_1$  resulta:

$$
G = \frac{v_s}{v_e} = \frac{jw/(R_1C)}{-w^2 + jw\frac{2}{R_5C} + \frac{1}{R_5C^2}(\frac{1}{R_1} + \frac{1}{R_2})} = \frac{\frac{jww_0}{Q}}{-w^2 + \frac{jww_0}{Q} + w_0^2}
$$
 [2]  

$$
w_0^2 = \frac{1}{2R_5C^2}(\frac{1}{R_1} + \frac{1}{R_2})
$$
 
$$
Q^2 = \frac{R_1}{2}(\frac{1}{R_1} + \frac{1}{R_2})
$$

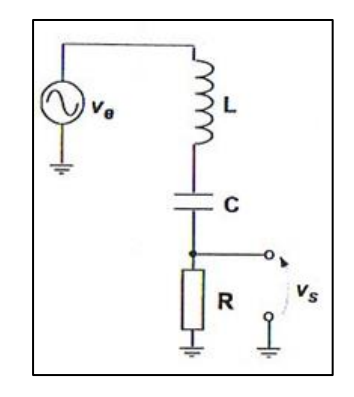

$$
G = \frac{v_S}{v_e} = \frac{R}{\left(jwL + R + \frac{1}{jwc}\right)} = \frac{\frac{jwR}{L}}{-w^2 + \frac{jwR}{L} + \frac{1}{LC}} = \frac{\frac{jww_0}{Q}}{-w^2 + \frac{jww_0}{Q} + w_0^2}
$$
 [1]  

$$
w_o^2 = \frac{1}{LC} \left[Q = \frac{w_0L}{R}\right]
$$

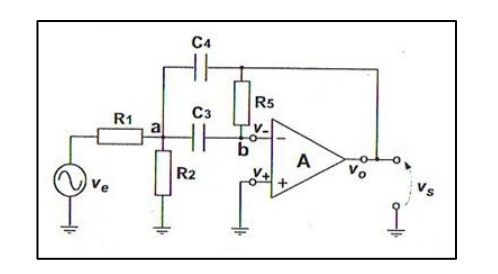

$$
G = \frac{v_s}{v_e} = \frac{jw/(R_1C)}{-w^2 + jw\frac{2}{R_5C} + \frac{1}{R_5C^2}(\frac{1}{R_1} + \frac{1}{R_2})} = \frac{\frac{jww_0}{Q}}{-w^2 + \frac{jww_0}{Q} + w_0^2}
$$

**[2]**

$$
W_0^2 = \frac{1}{2R_5C^2} \left(\frac{1}{R_1} + \frac{1}{R_2}\right) \left[Q^2 = \frac{R_1}{2} \left(\frac{1}{R_1} + \frac{1}{R_2}\right)\right]
$$

**[1] = [2]** 

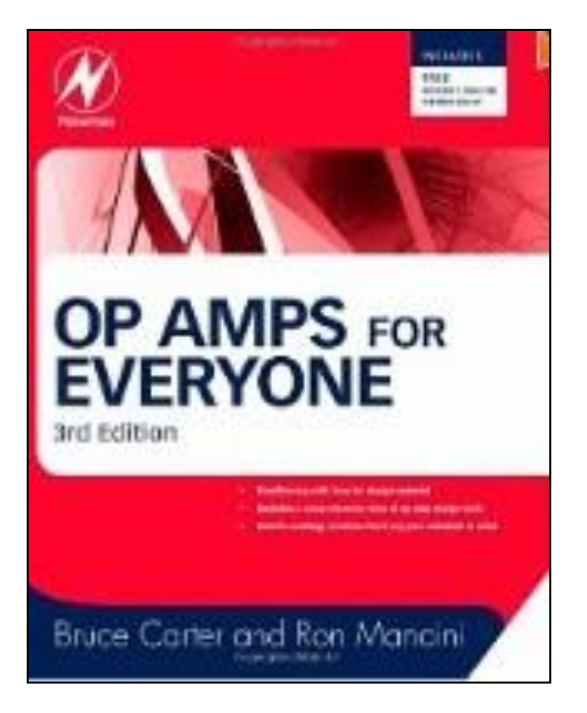

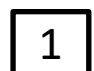

Rather than resembling just another filter book, the individual filter sections are written in a cookbook style, thus avoiding tedious mathematical derivations. Each section starts with the general transfer function of a filter, followed by the design equations to calculate the individual circuit components.

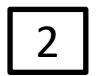

Introduction to three main filter optimizations (Butterworth, Tschebyscheff, and Bessel).

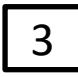

Description of the most common active filter applications: **low-pass high-pass band-pass band-rejection**

**all-pass filters**

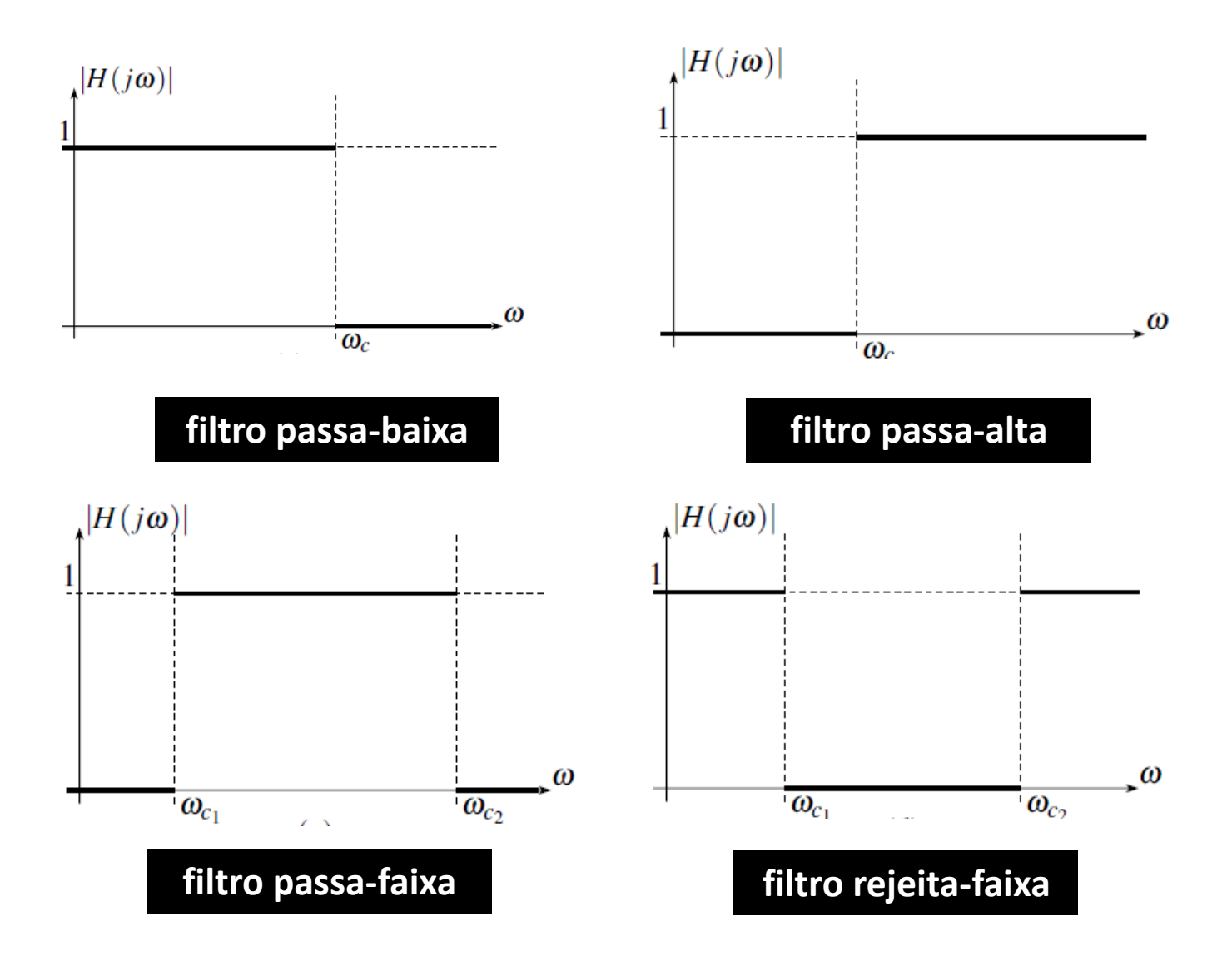

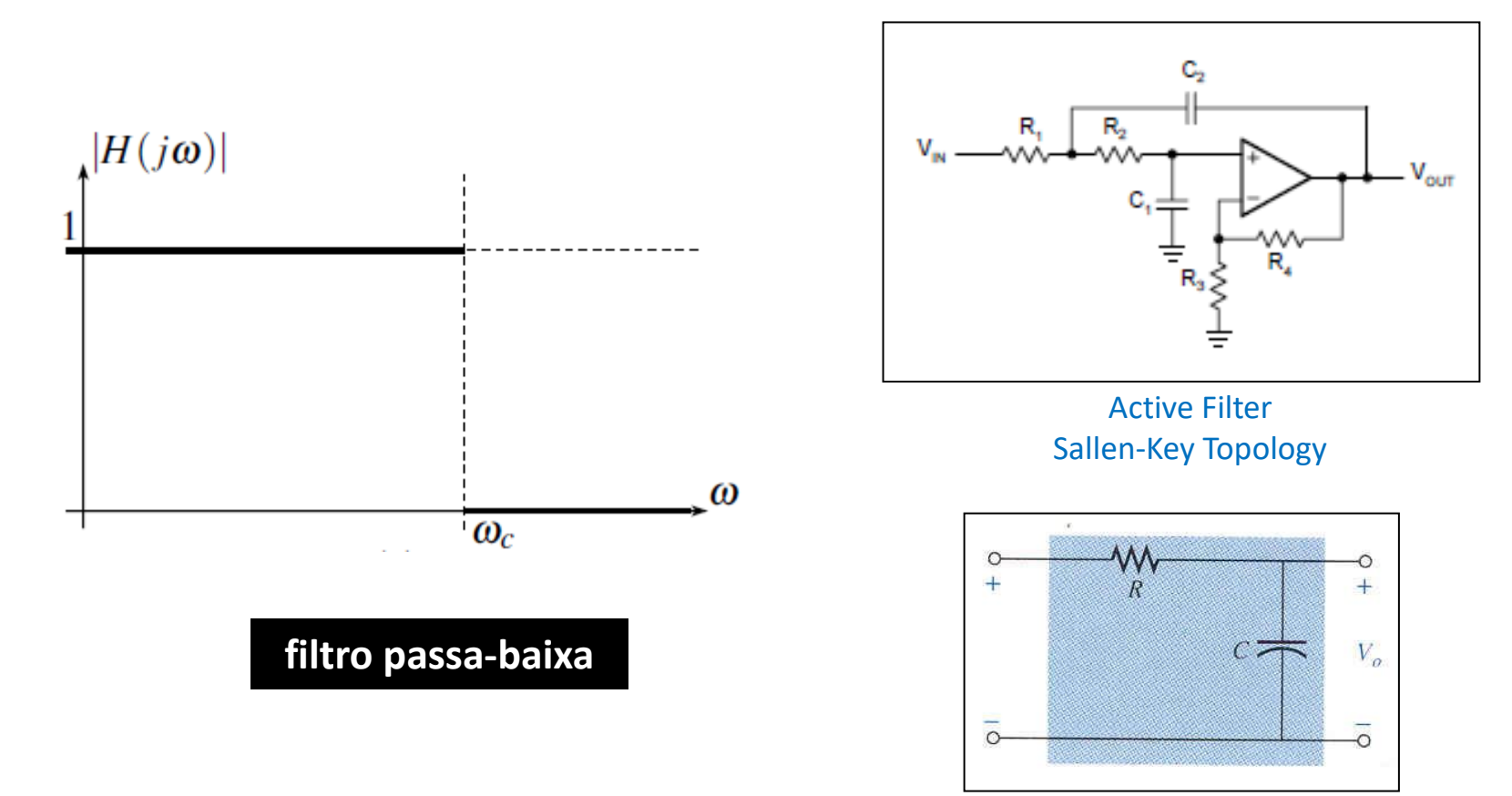

Passive Filter

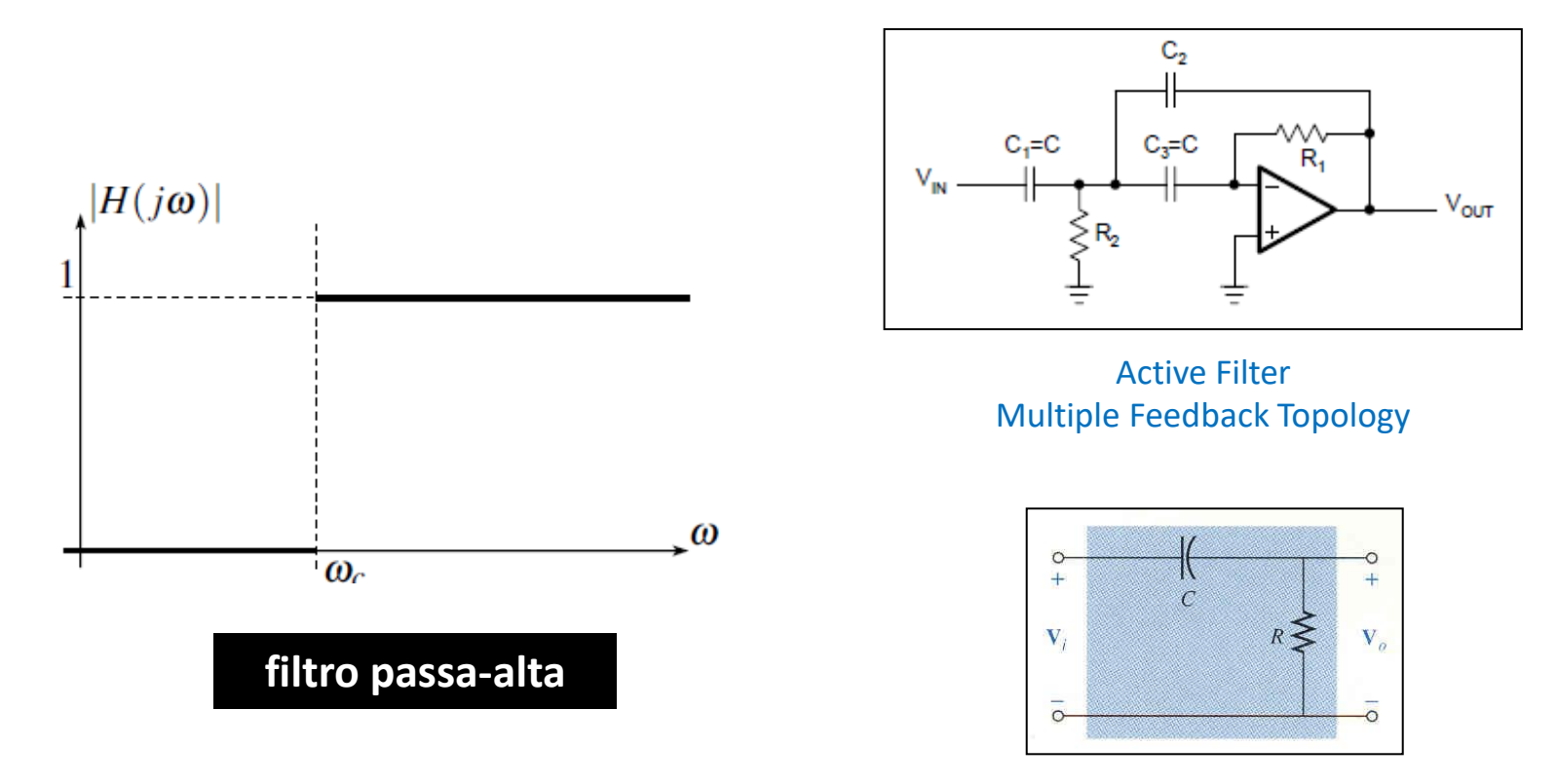

Passive Filter

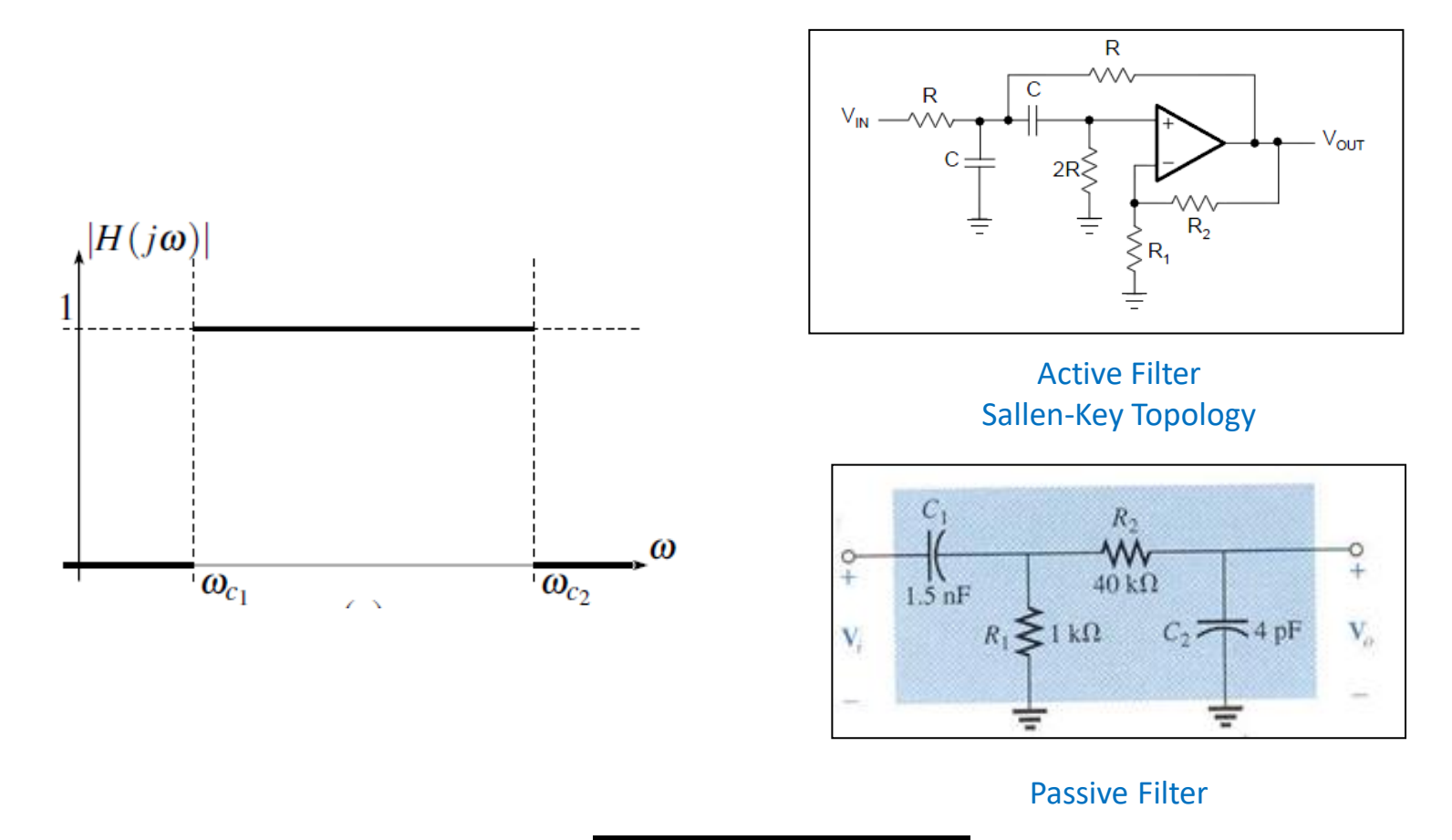

**filtro passa-faixa**

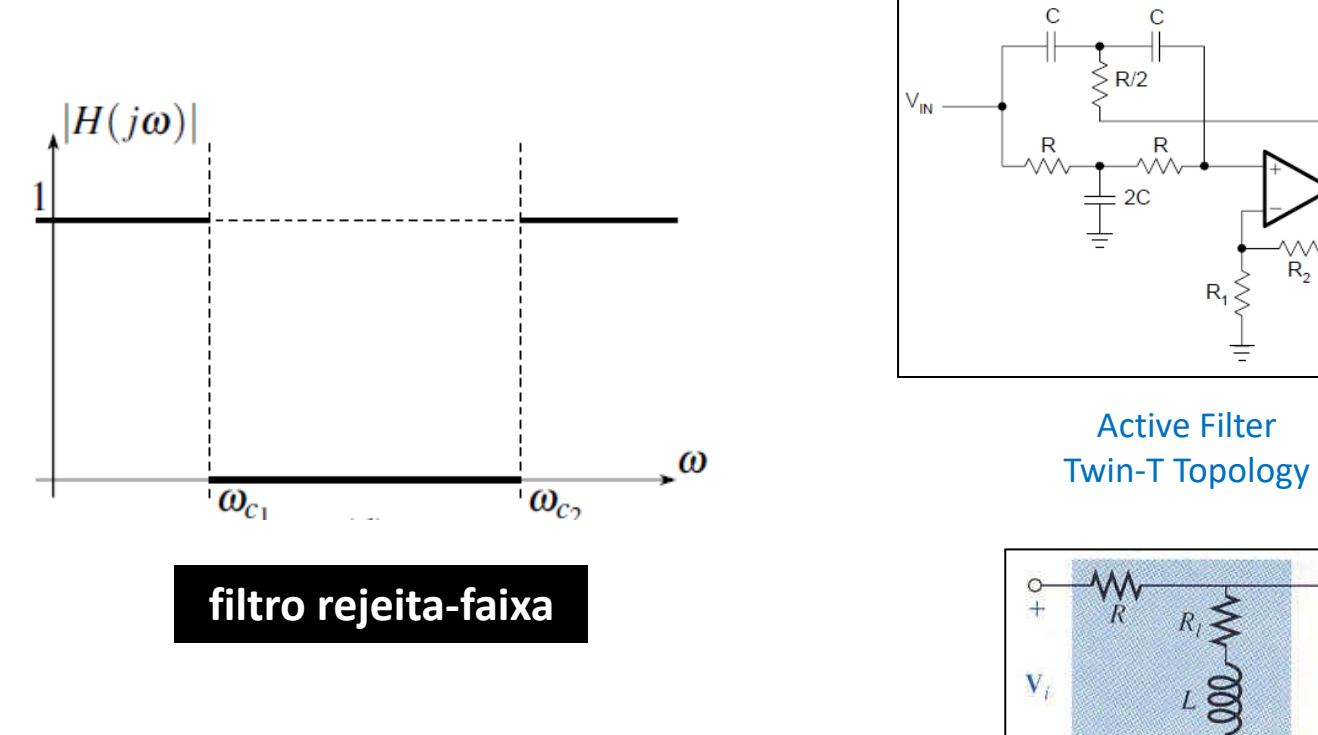

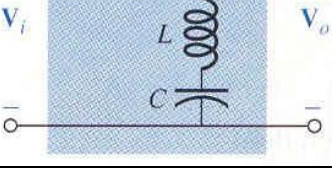

÷

 $V_{OUT}$ 

 $\circ$ 

 $+$ 

Passive Filter

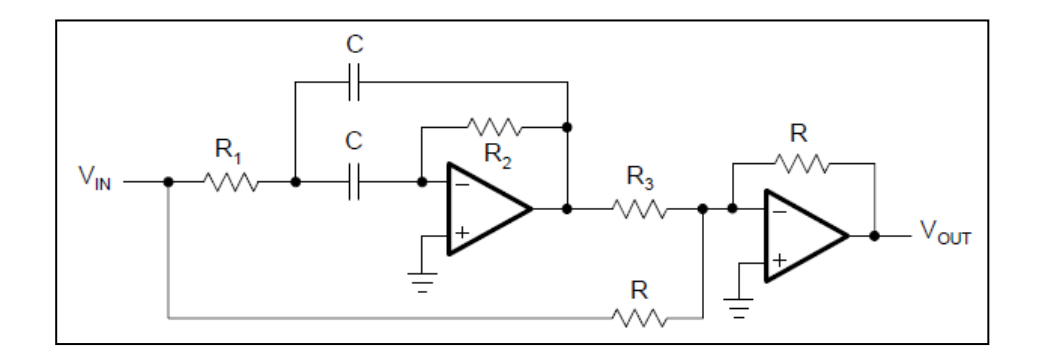

**banda de passagem é todo o espectro de frequências mas com defasagens diferentes ao longo do espectro !**

**filtro passa-tudo**

# **Low Pass Filters**

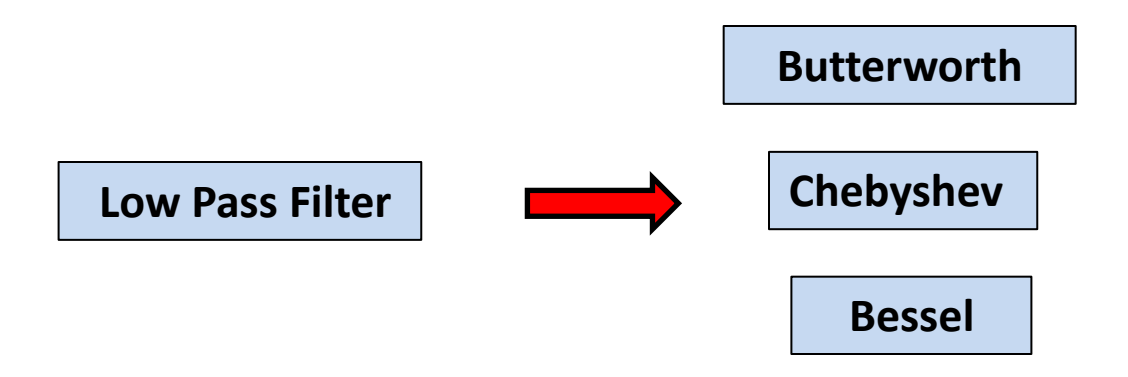

#### **Low Pass Filter**

1

2

$$
A(s)=\frac{A_0}{\prod\limits_{i}(1+a_is+b_is^2)}
$$

- The filter coefficients **a<sup>i</sup>** and **b<sup>i</sup>** distinguish between **Butterworth**, **Tschebyscheff**, and **Bessel** filters. The coefficients for all three types of filters are tabulated.
- The order **n** determines the **gain rolloff above f<sup>C</sup> (n·20 dB/decade)**

### **The Butterworth low-pass filter provides passband flatness.**

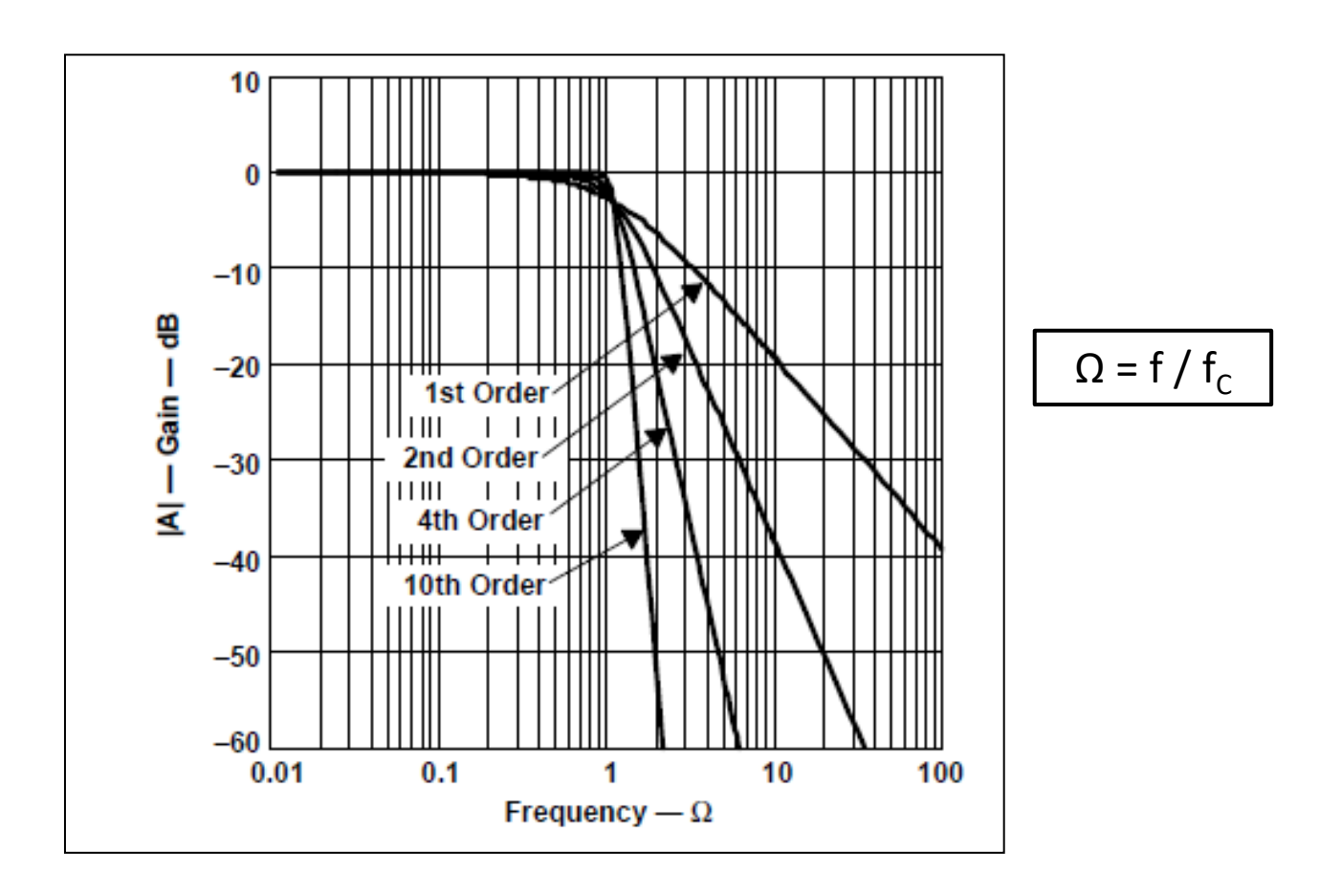

#### **Chebyshev Low Pass Filter**

The Tschebyscheff low-pass filters provide an even higher gain rolloff above  $f_c$ . However, the passband gain is not monotone, but contains ripples of constant magnitude instead. For a given filter order, the higher the passband ripples, the higher the filter's rolloff.

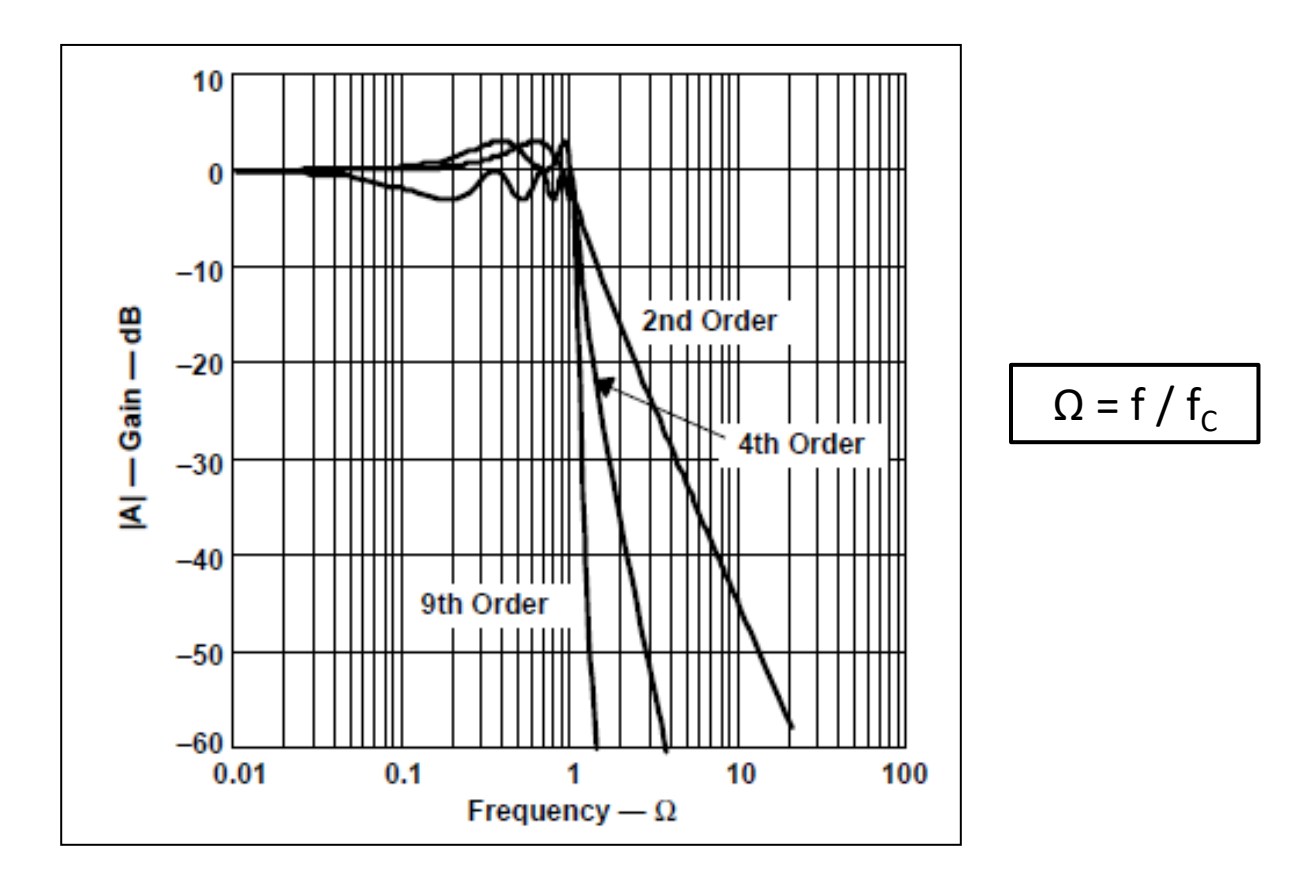

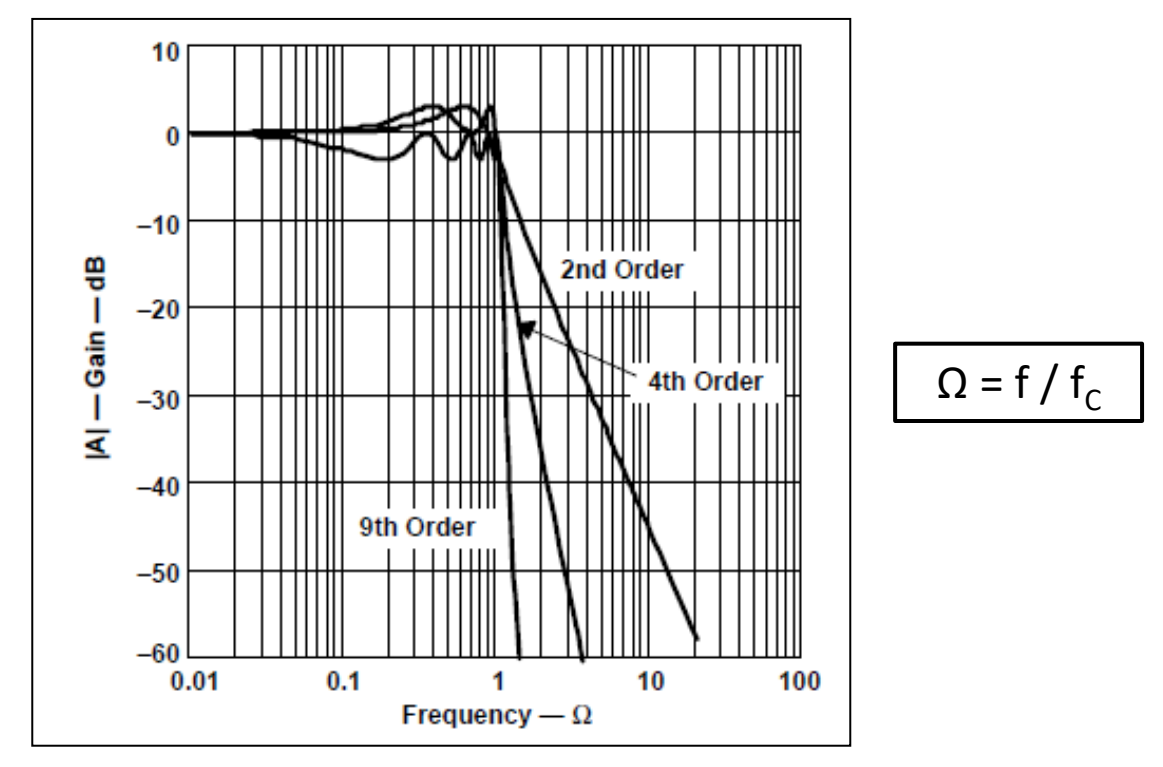

- For a given filter order, the higher the passband ripples, the higher the filter's rolloff. 1
- Each ripple accounts for one second-order filter stage. 2
- Filters with **even order numbers** generate **ripples above the 0-dB line.** 3
- 4
- Filters with **odd order numbers** create **ripples below 0 dB**.
- The passband gain of a Bessel low-pass filter is **not as flat as that of the Butterworth** low-pass 1
- The transition from **passband to stopband is by far not as sharp as that of a Tschebyscheff** low-pass filter 2

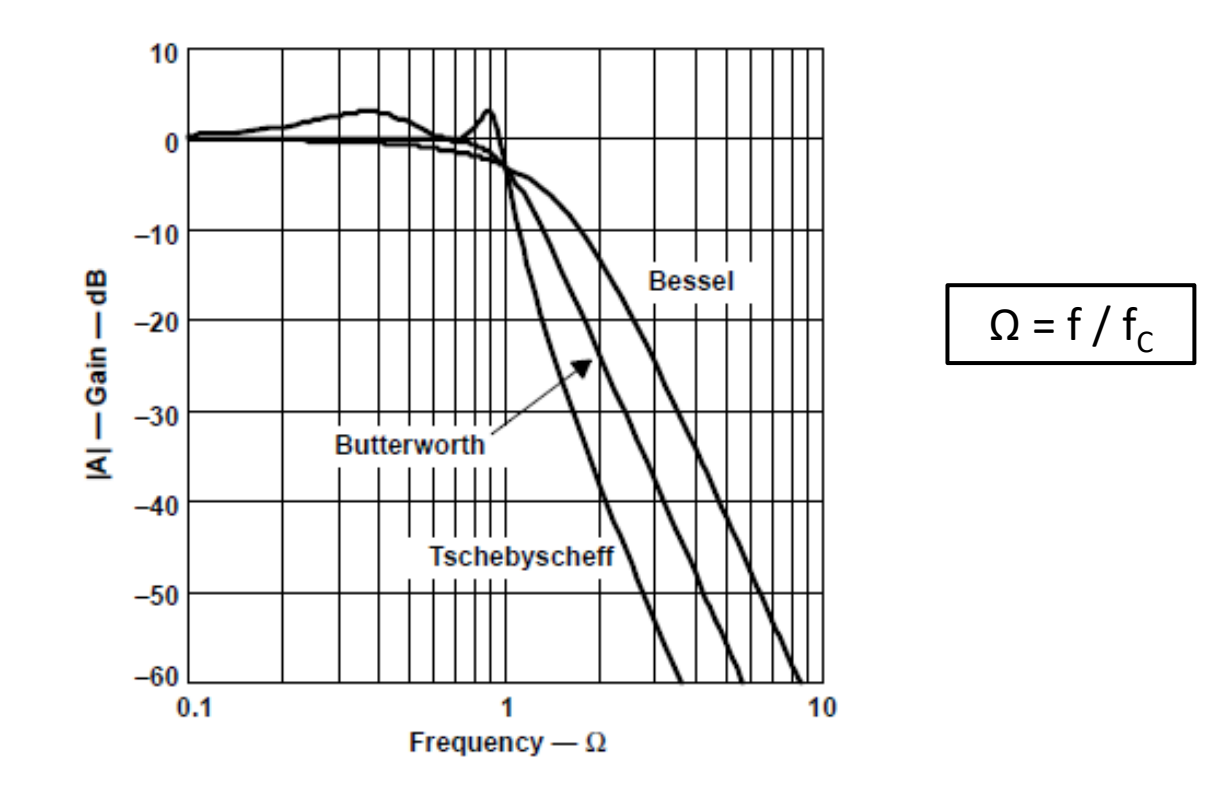

#### The Bessel low-pass filters have a **linear phase response** over a wide frequency range 3

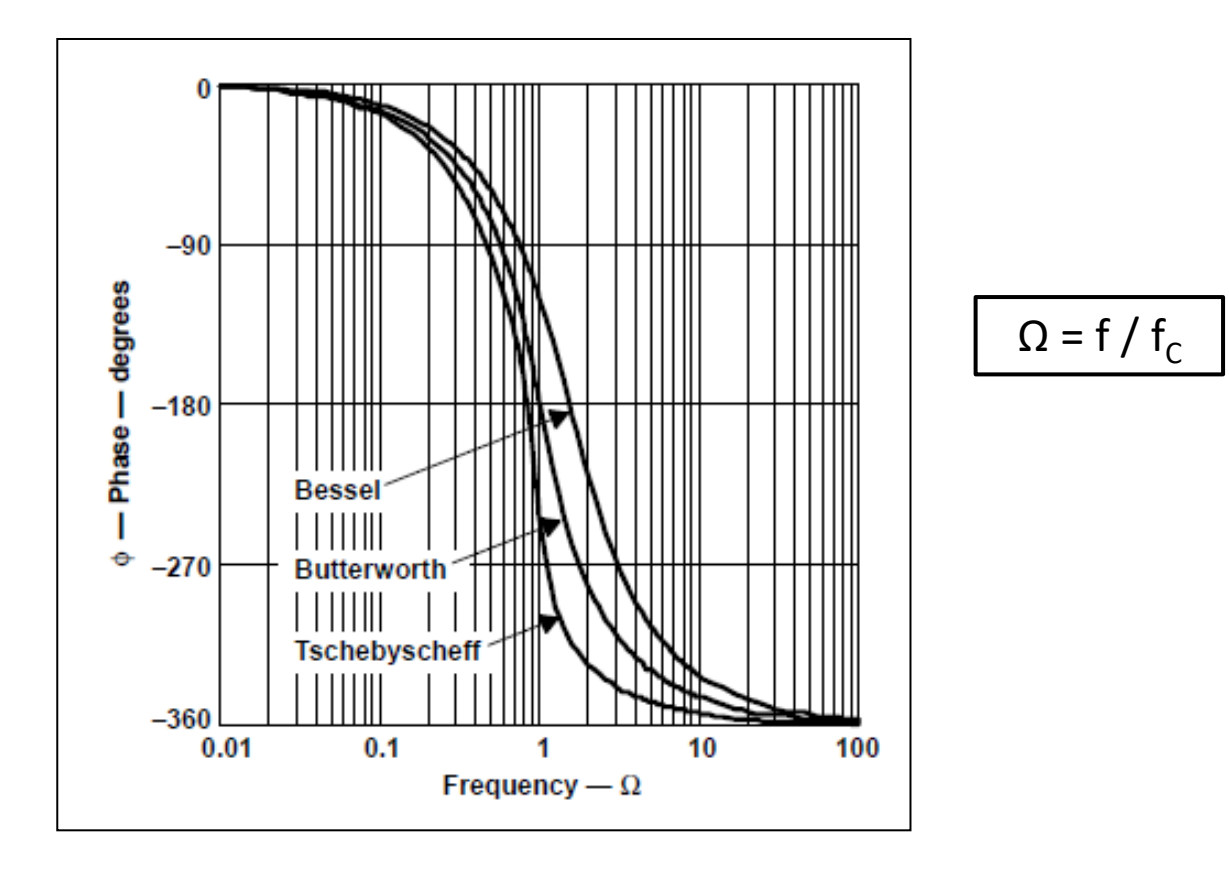
### The Bessel low-pass filters have a **linear phase response** over a wide frequency range

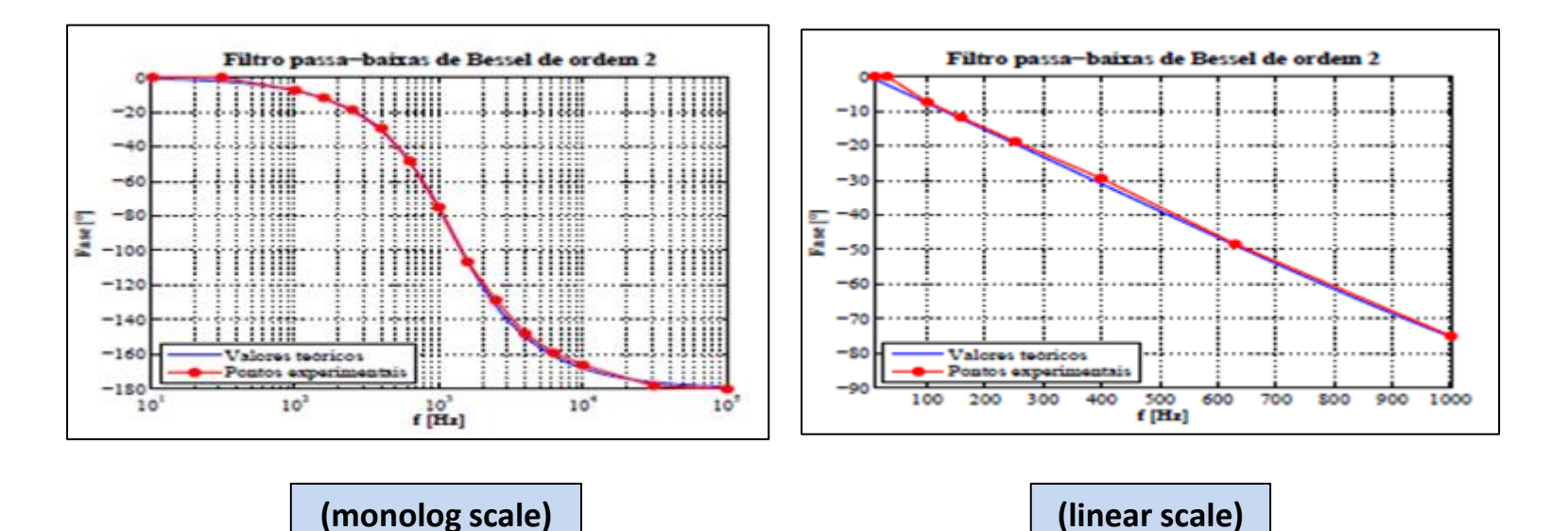

4

#### **Cascade Filters**

The first-order and second-order filter stages are the building blocks for higher-order filters.

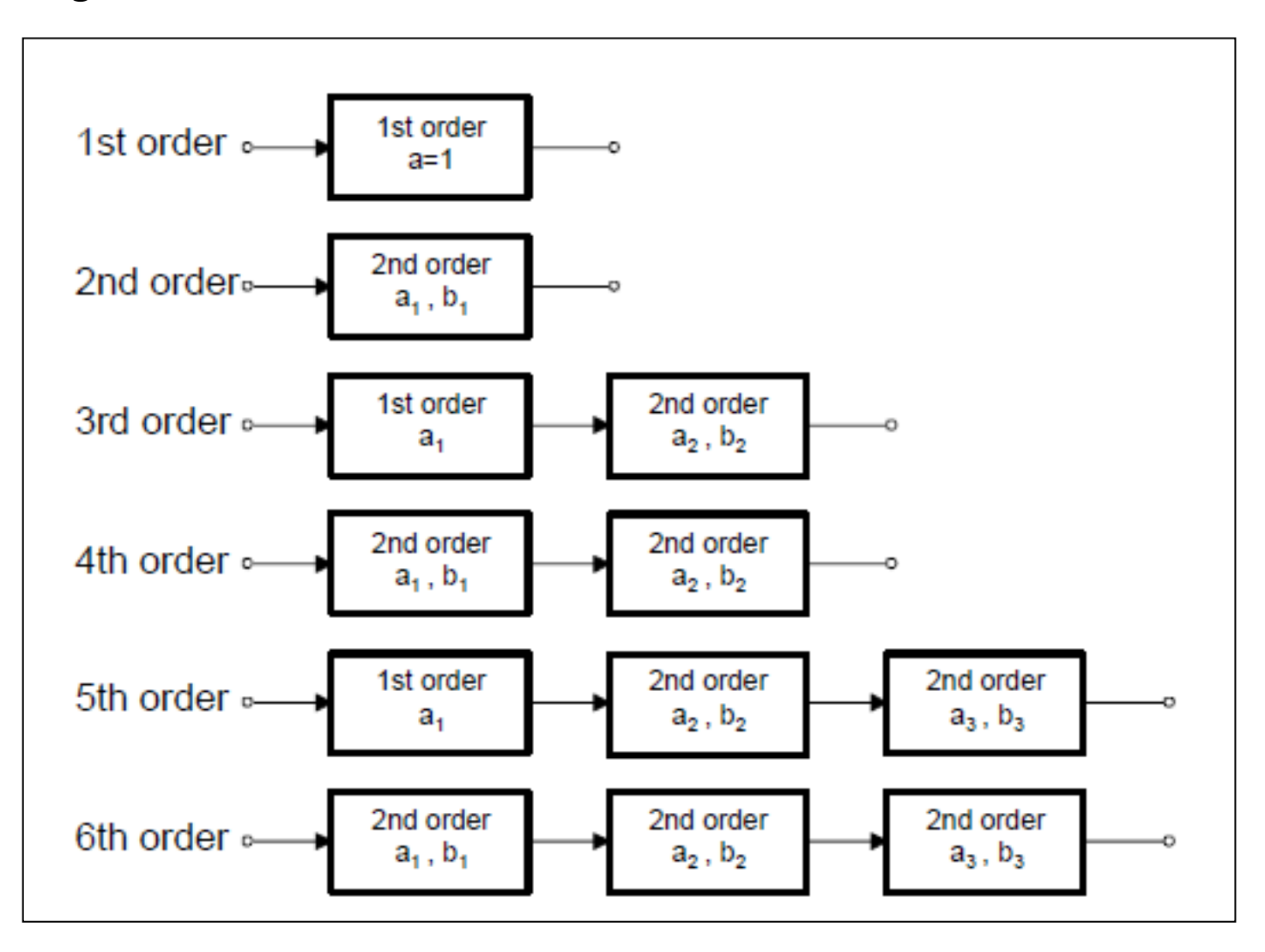

# **Designing Low Pass Filters**

# **Filters Coefficients**

$$
A(s) = \frac{A_0}{\prod\limits_{i} (1 + a_i s + b_i s^2)}
$$

# **Butterworth Coefficients**

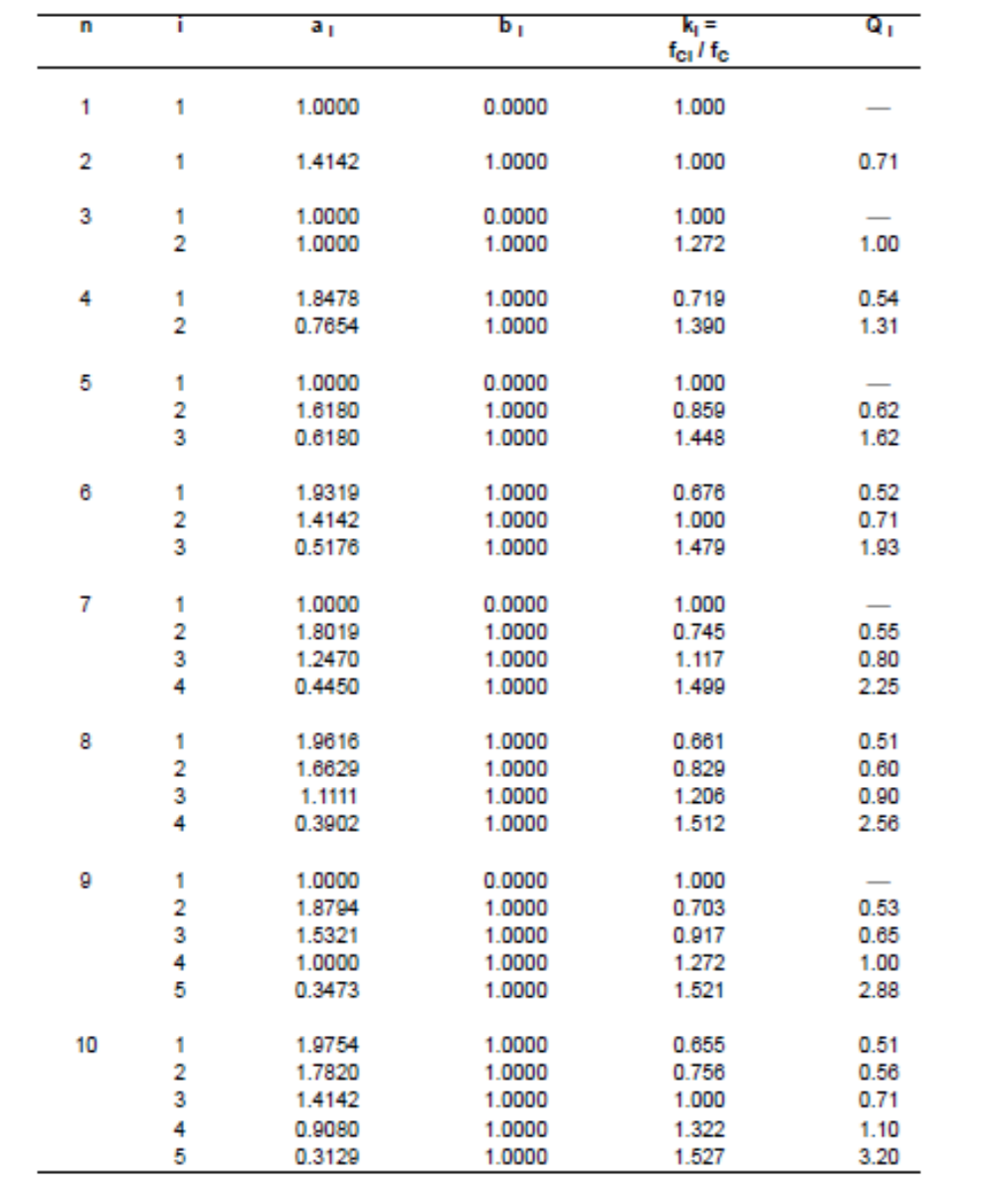

# **Bessel Coefficients**

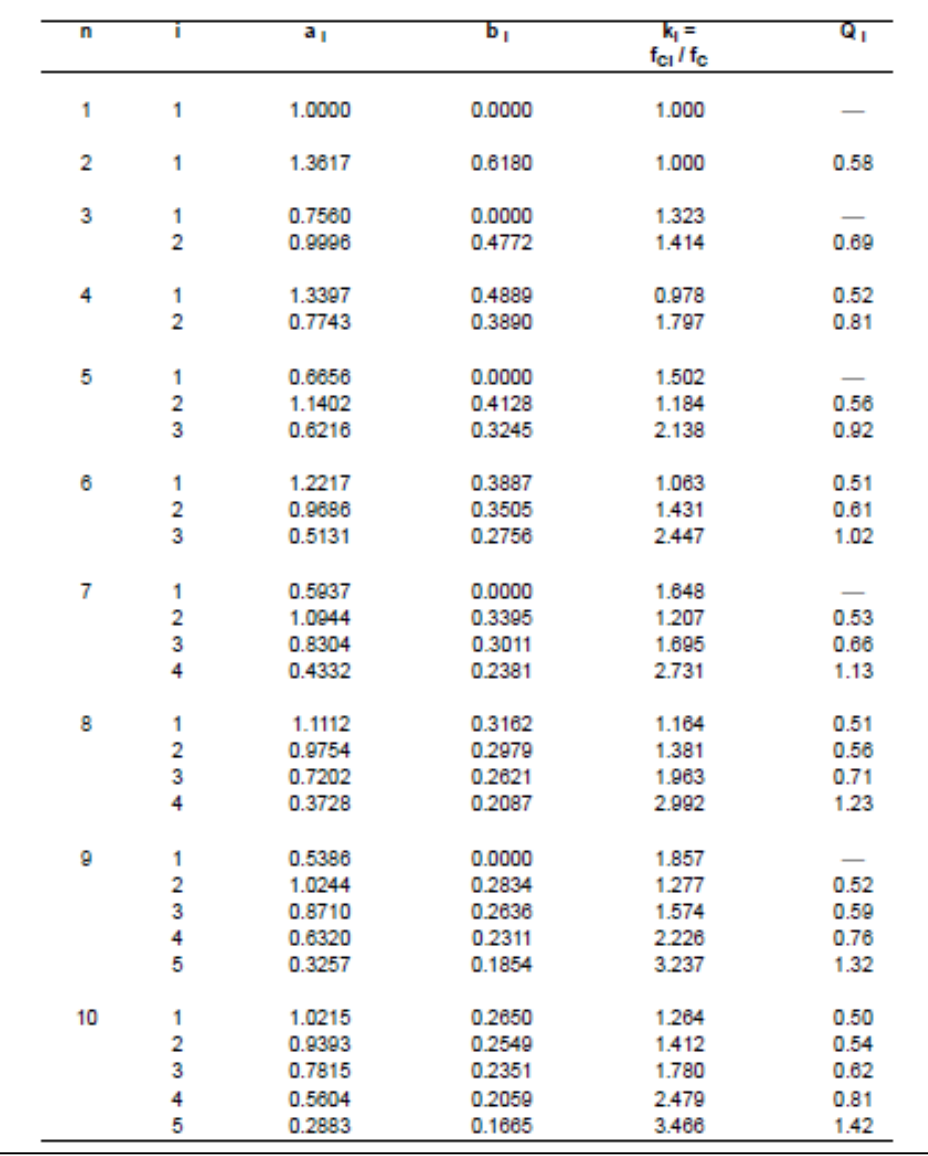

### **Tschebyscheff Coefficients (0.5 dB Passband ripple)**

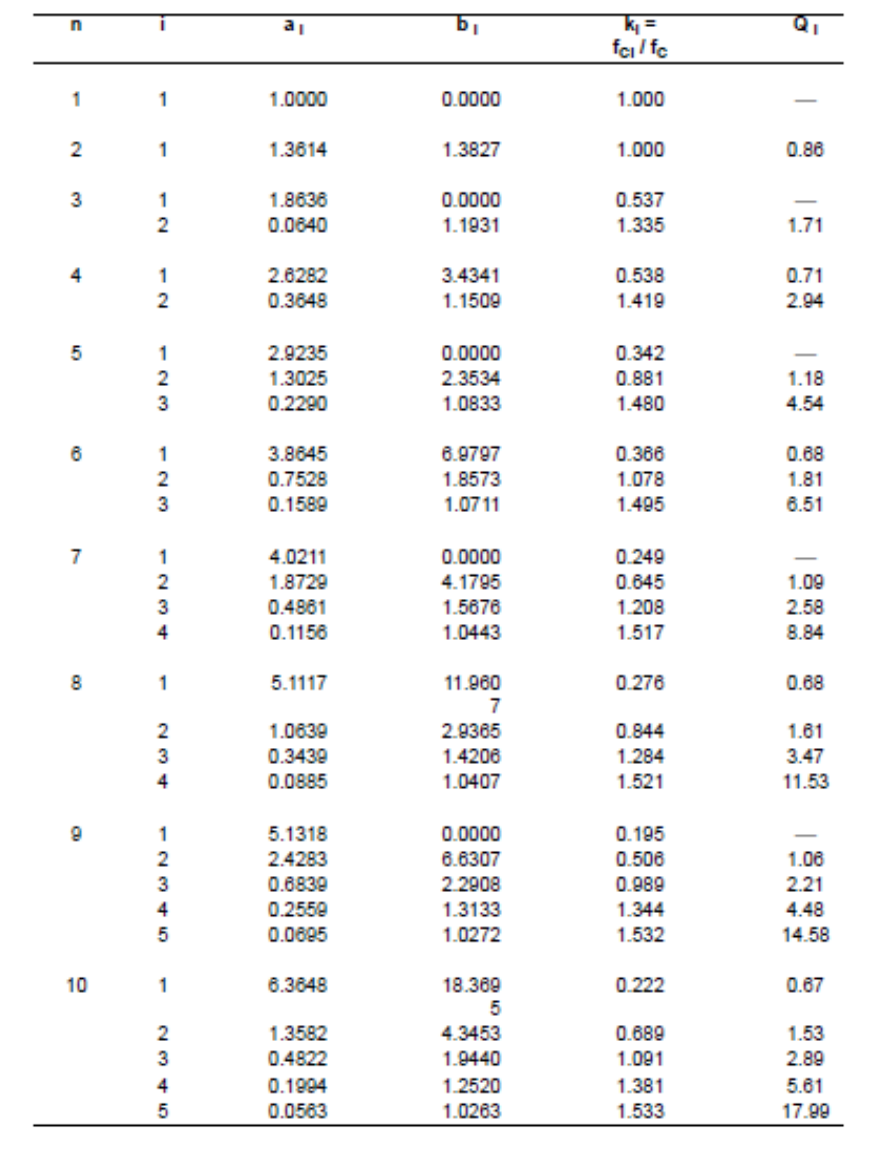

### **Tschebyscheff Coefficients (1 dB Passband ripple)**

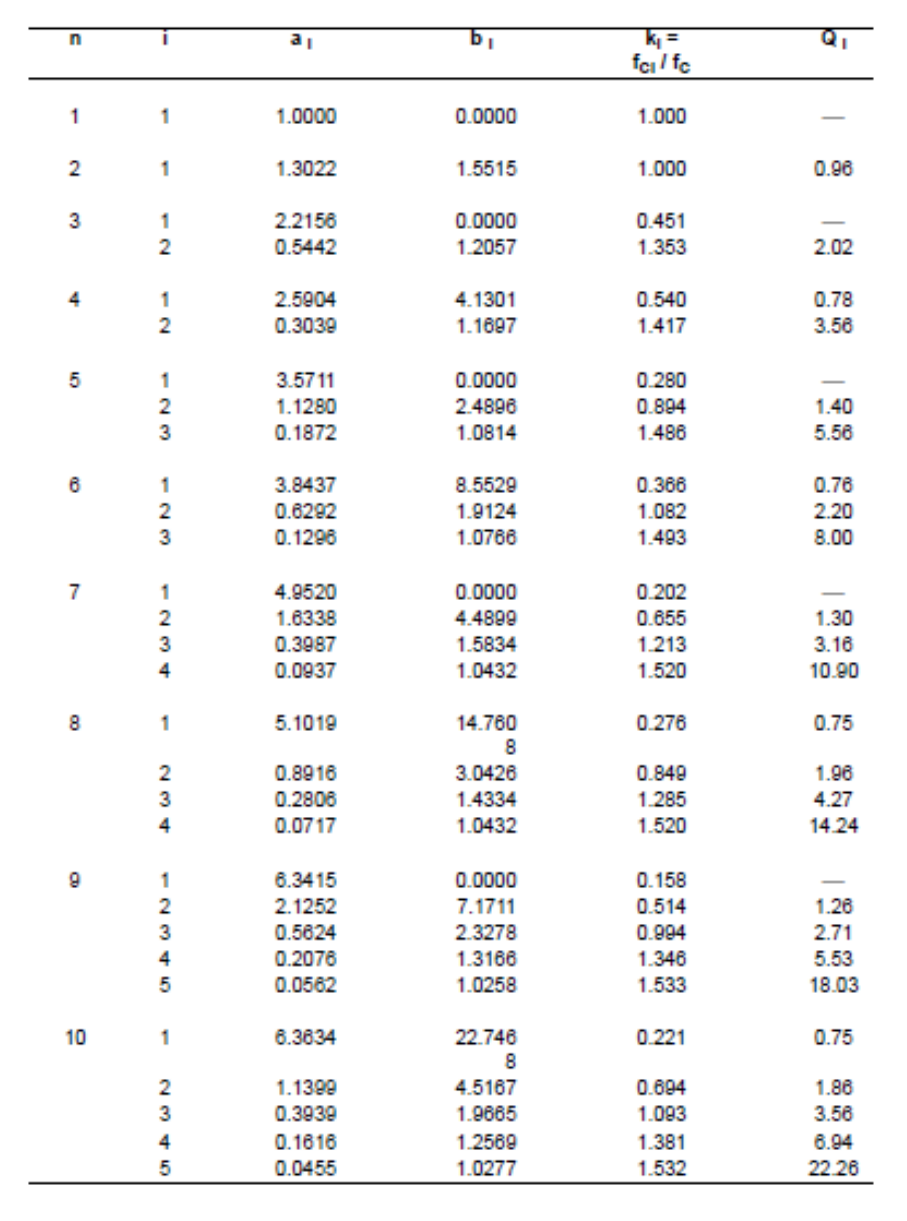

### **Tschebyscheff Coefficients (2 dB Passband ripple)**

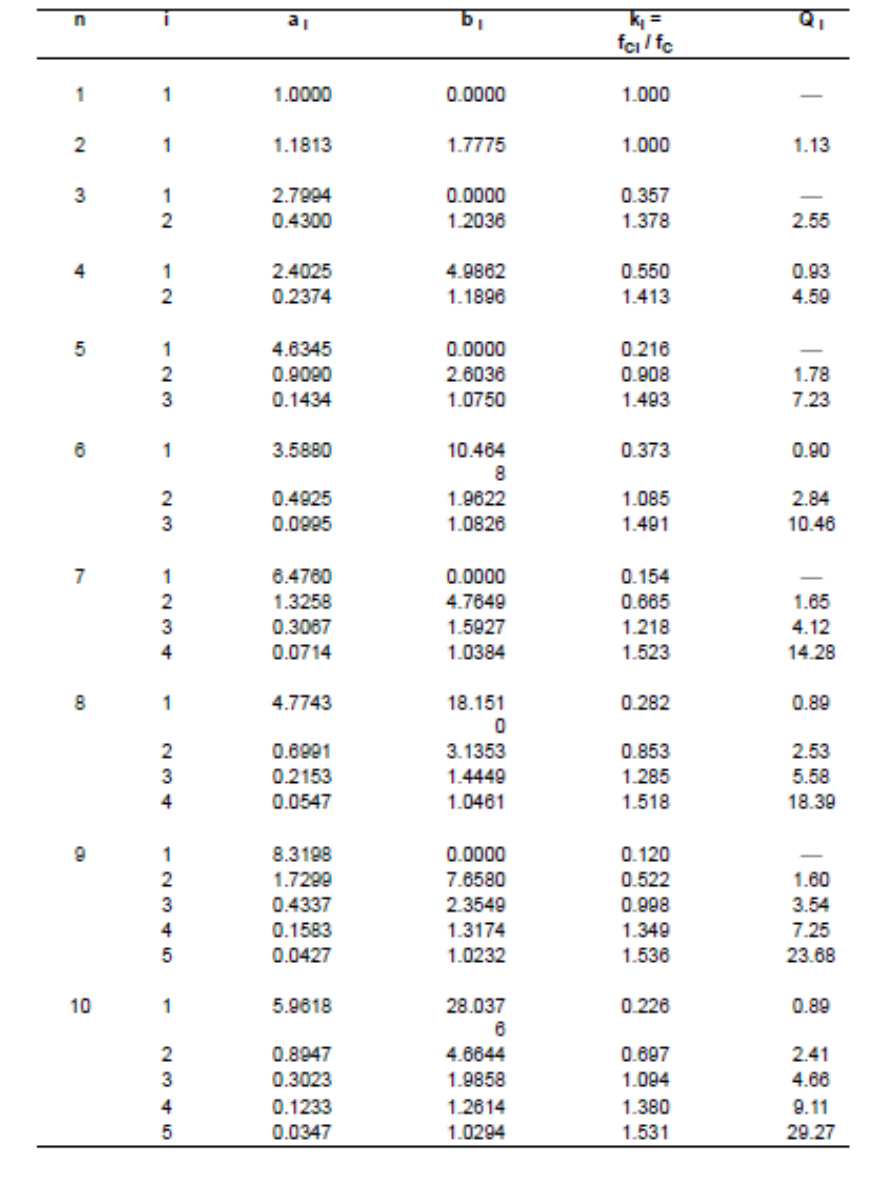

# **Tschebyscheff Coefficients (3 dB Passband ripple)**

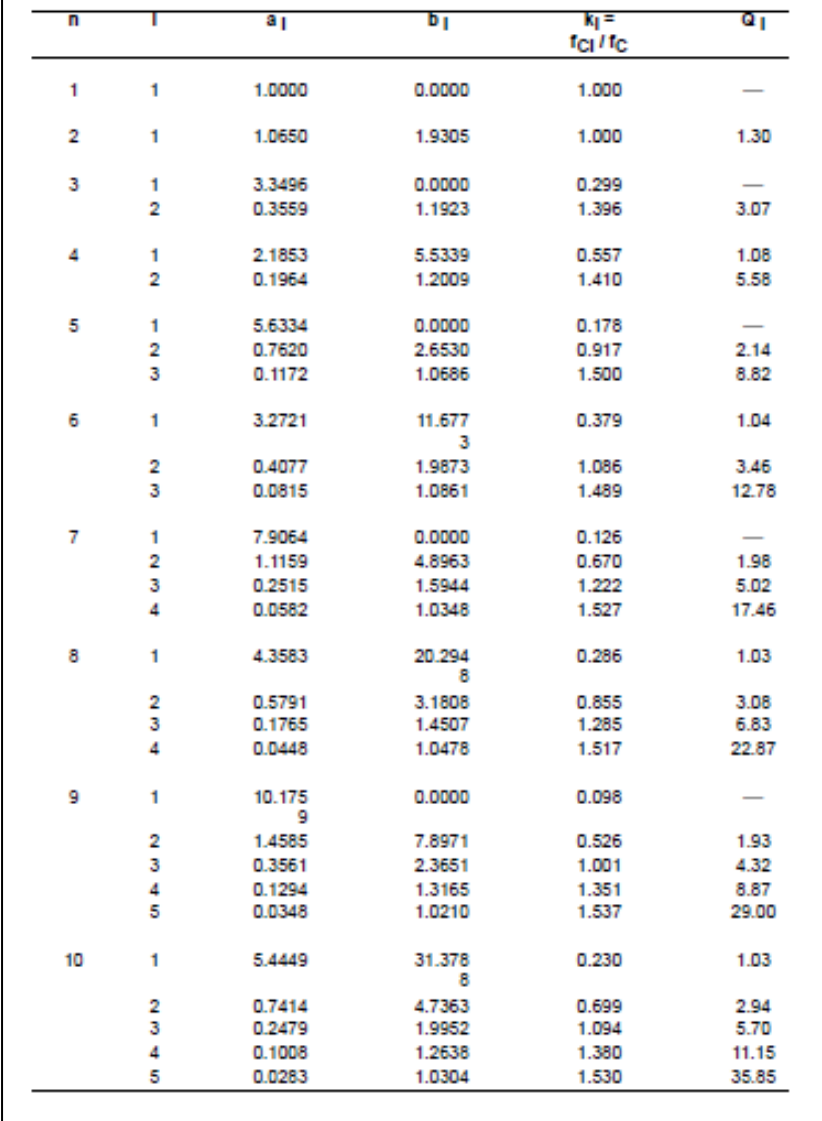

### **All Pass**

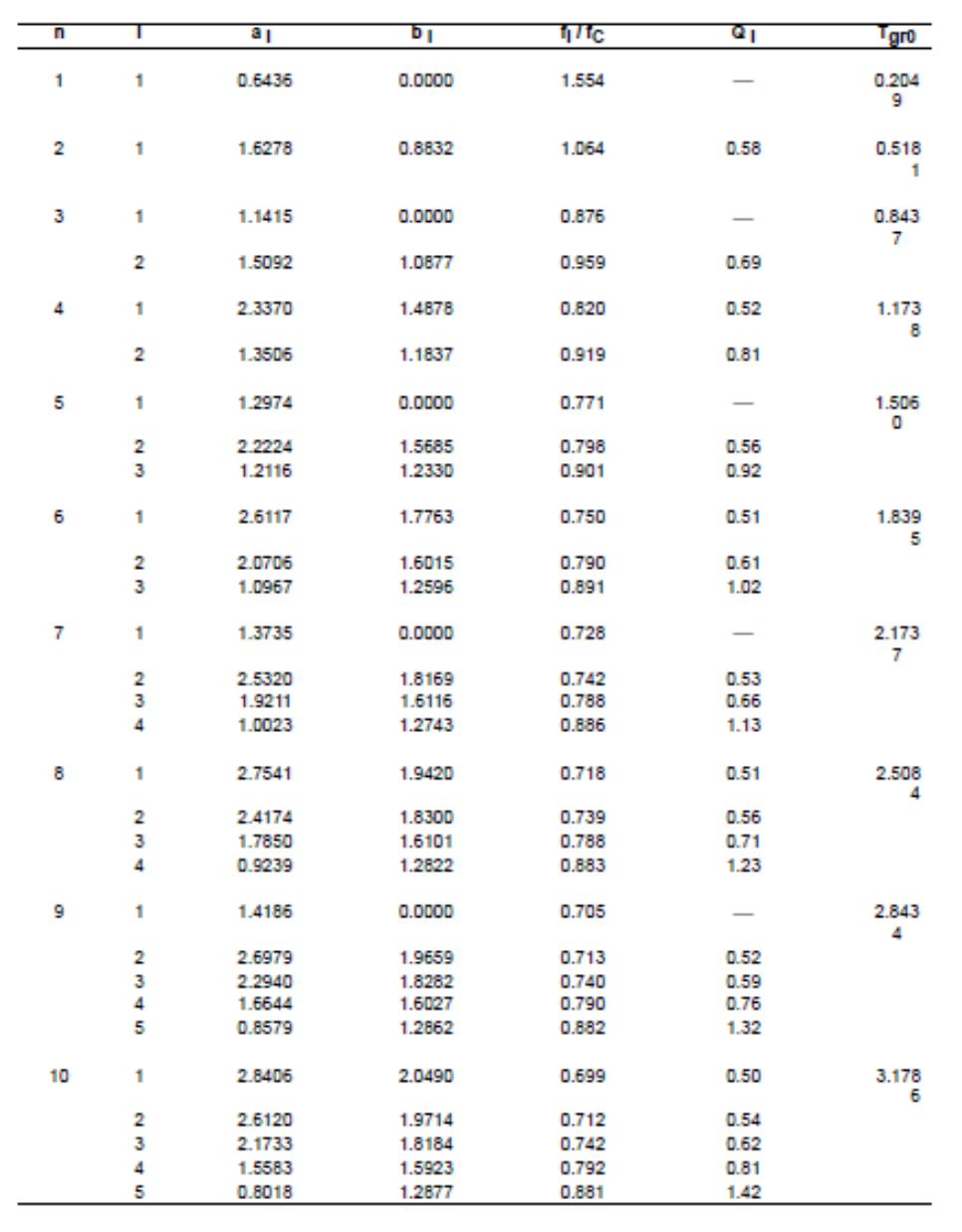

# **Quality Factor Band Pass**   $f_o$  $Q=$ **Filters**  $f_2 - f_1$  $\frac{1}{3}$  dB Amplitude (dB) Bandwidth Center Frequency  $f_1$  $f_0$  $f<sub>2</sub>$ Frequency (Hz)

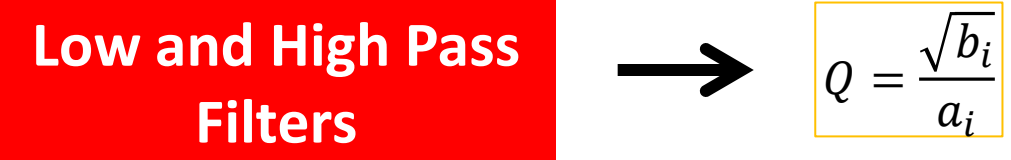

### Example: low pass filter with **5 stages (Tschebyscheff – 2dB)**

#### **Tschebyscheff Coefficients (2 dB Passband ripple)**

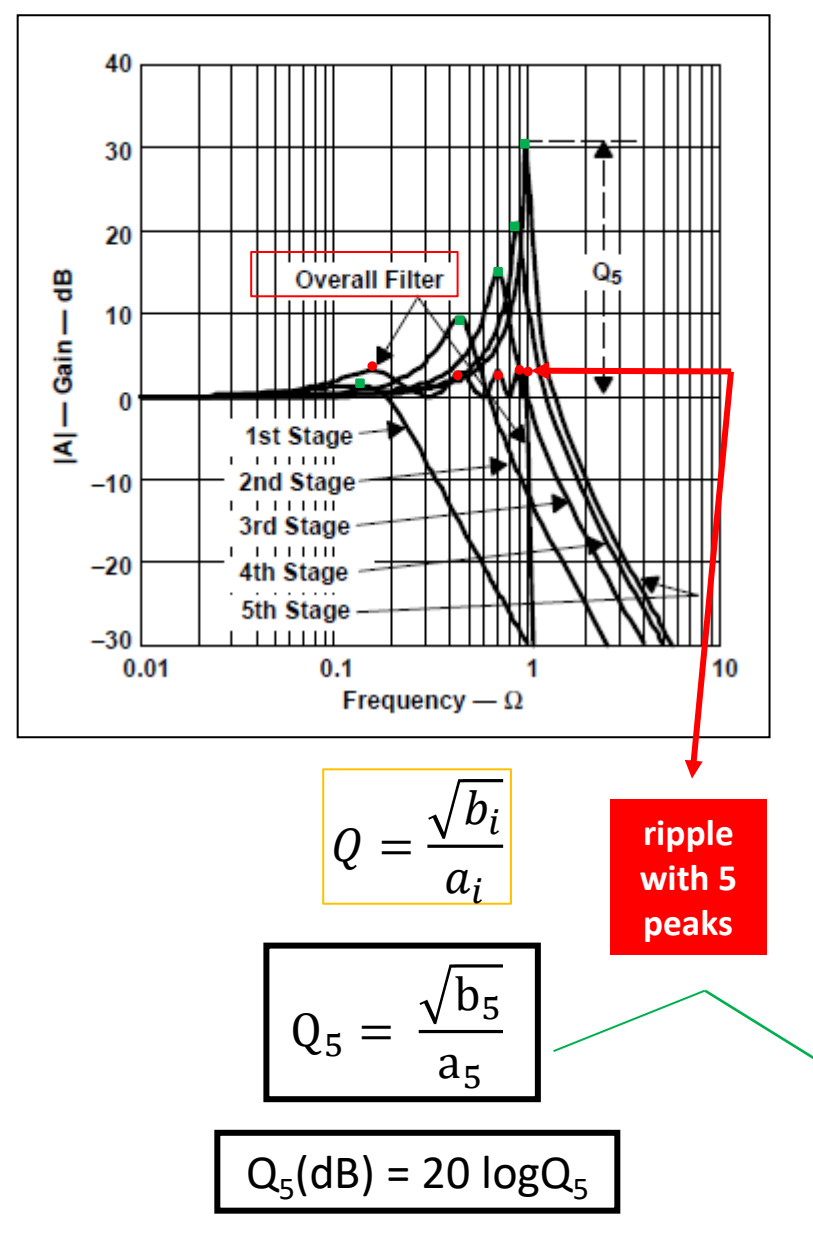

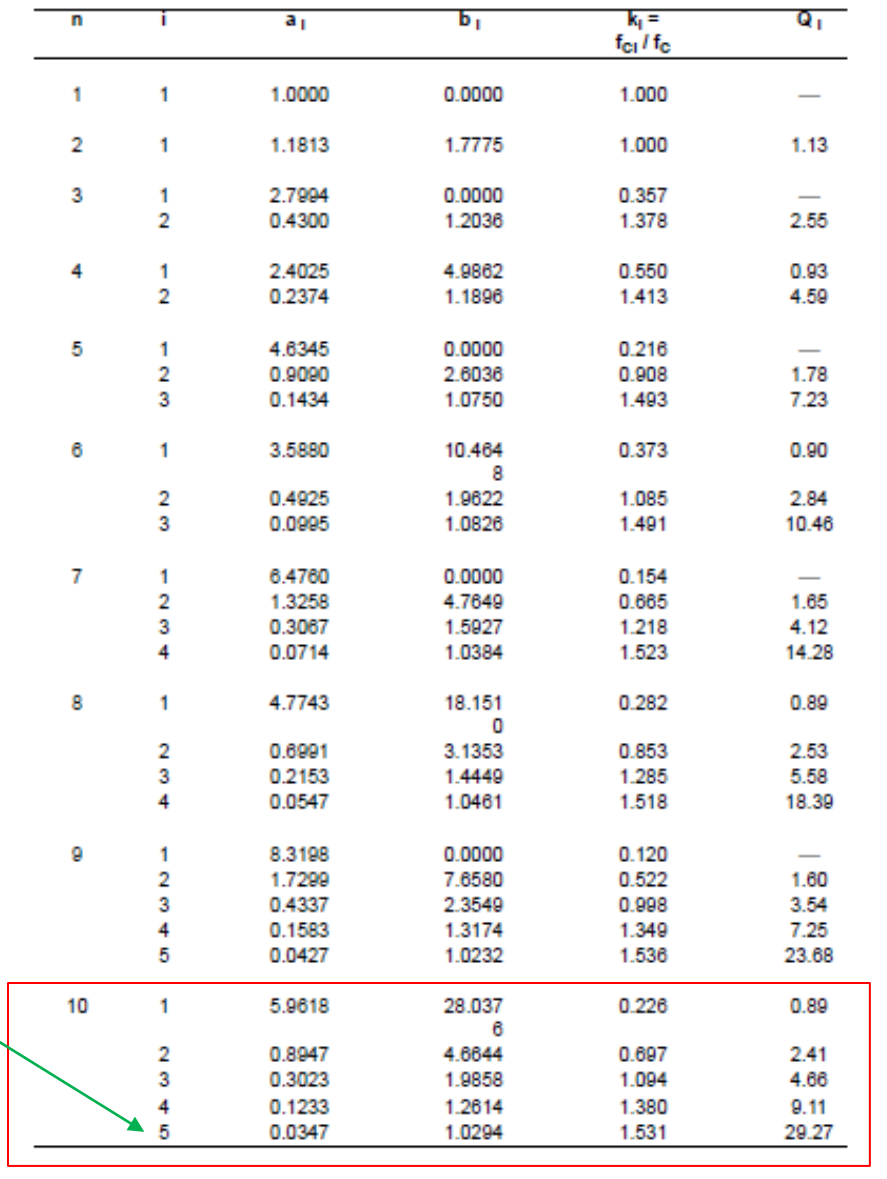

**Transfer Function**

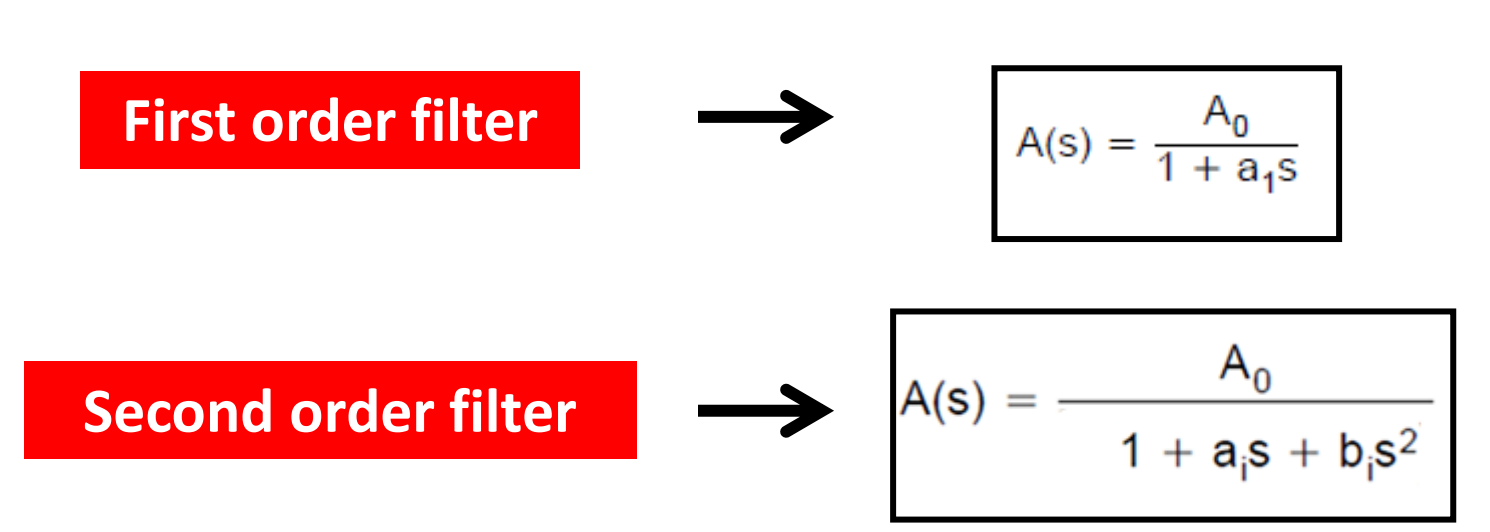

# **Low Pass Filters (First Order Topology)**

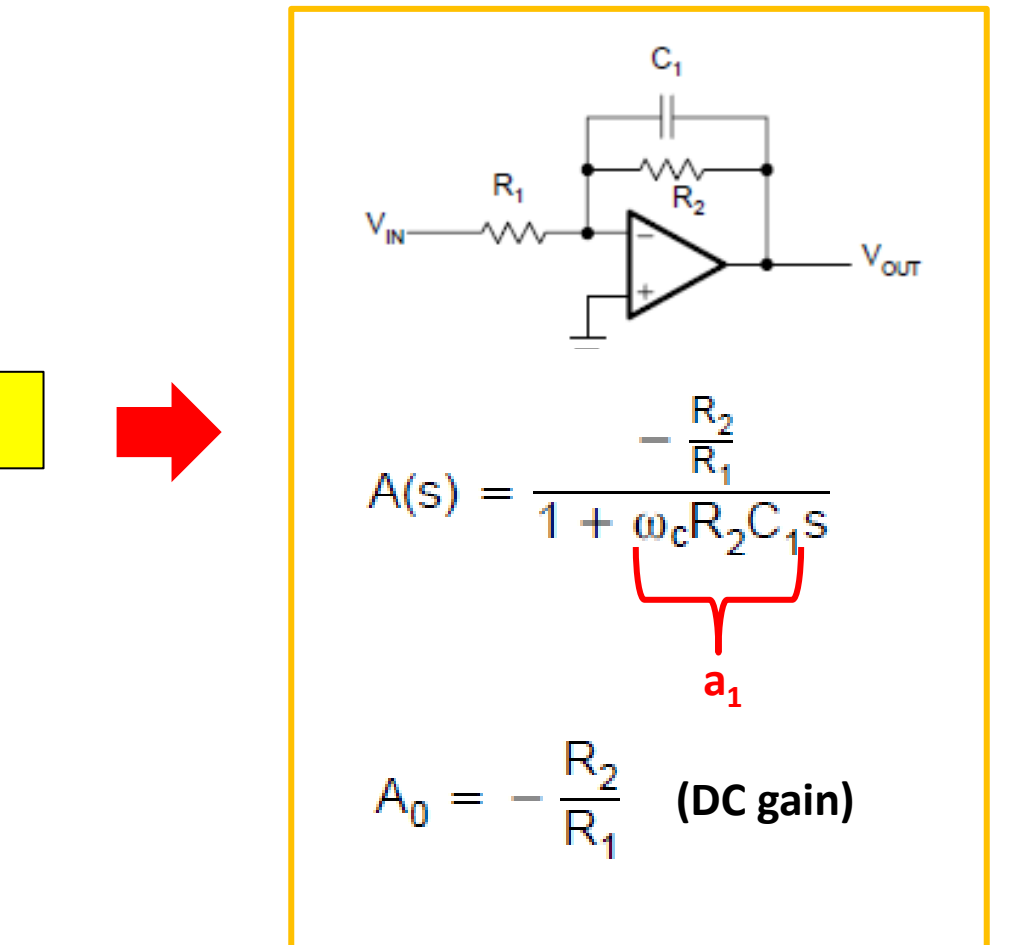

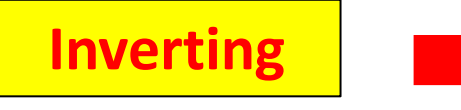

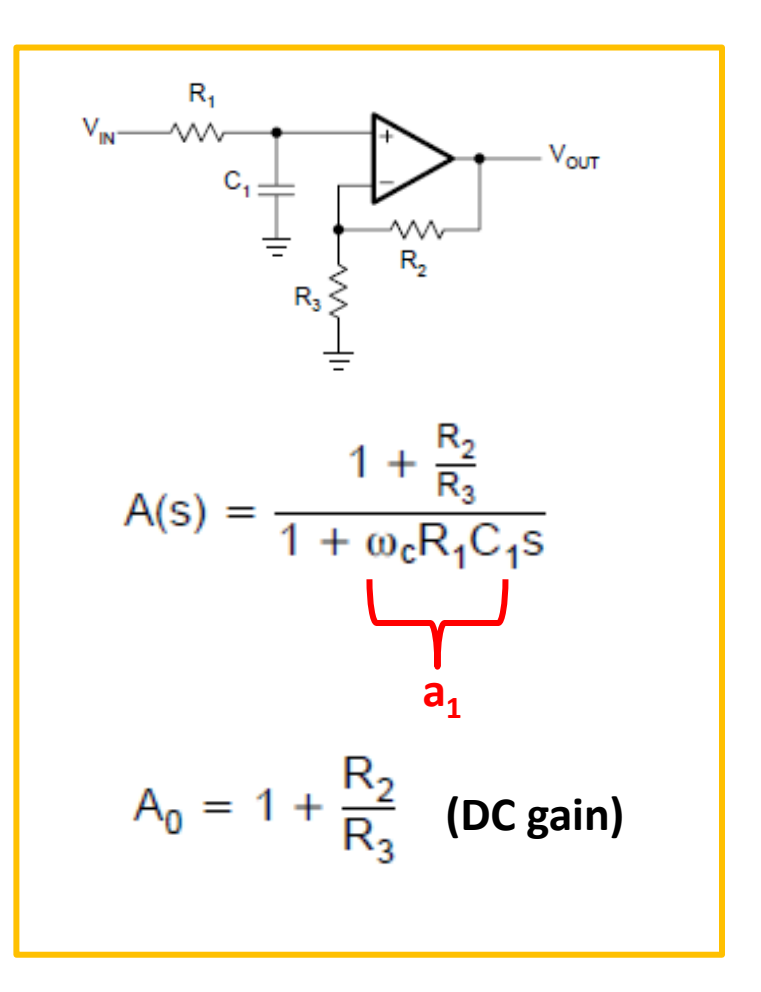

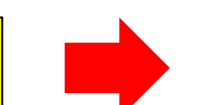

**Noninverting** 

# **Designing Low Pass Filters (First Order Topology)**

### **Inverting**

### **Noninverting**

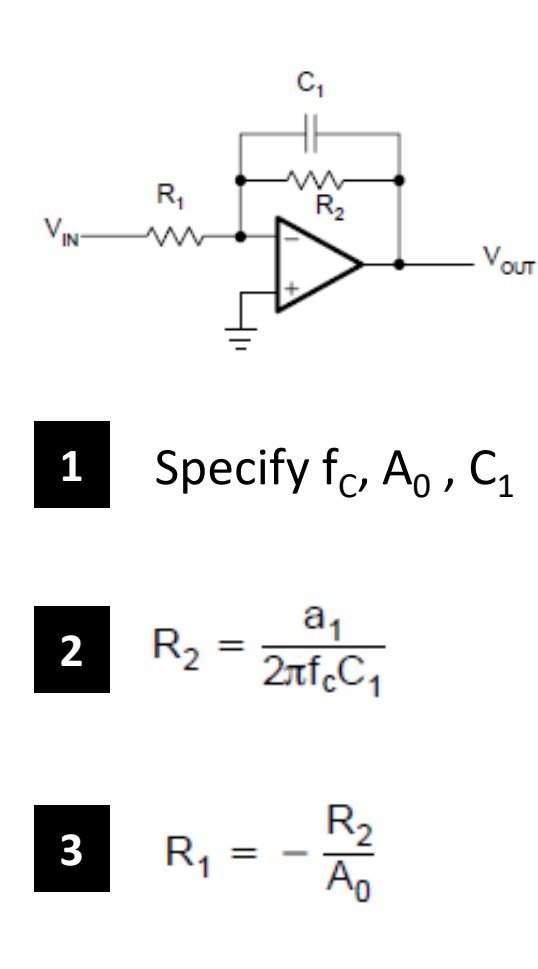

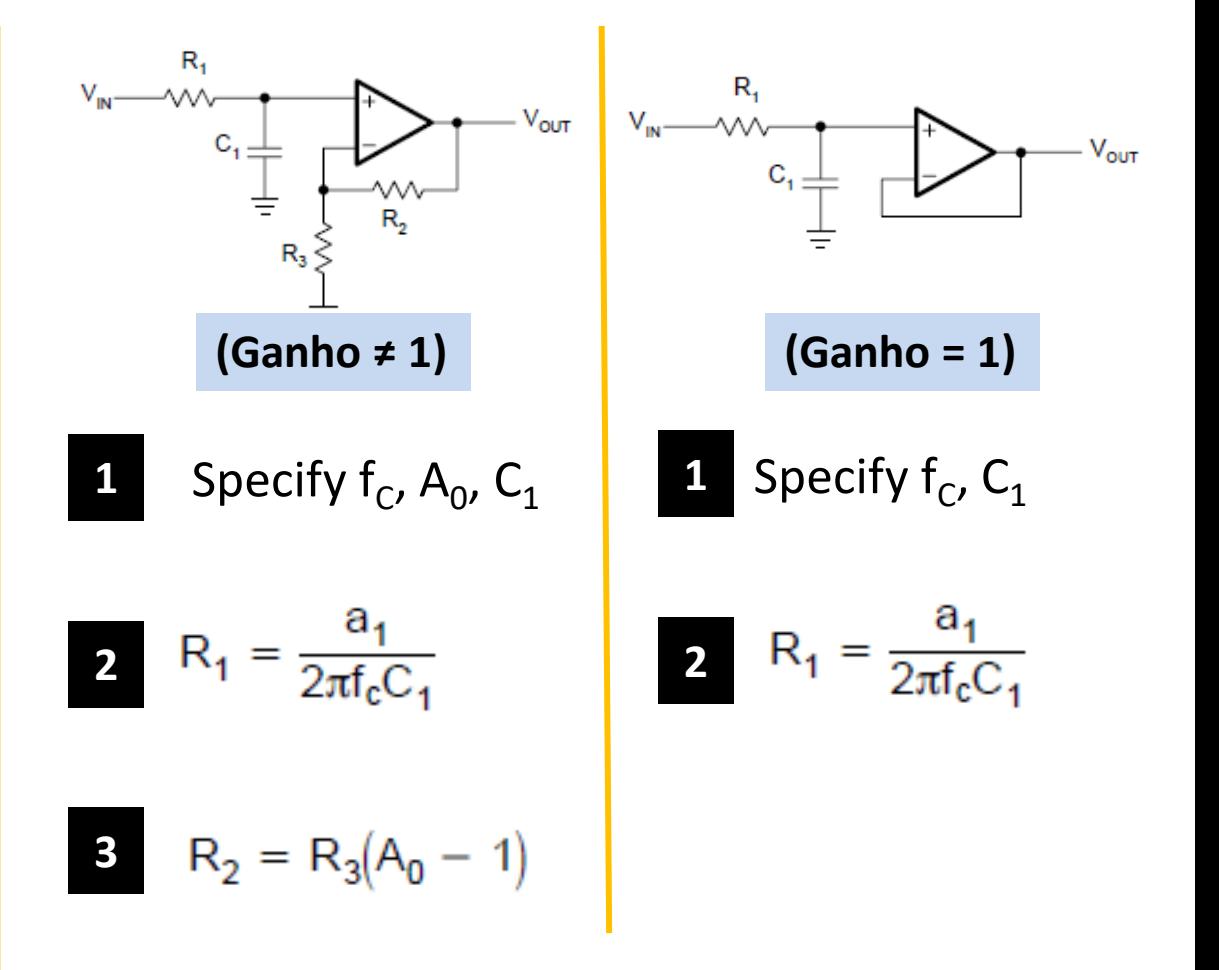

# **Low Pass Filters (Second Order Topology)**

# **Sallen-Key Topology**

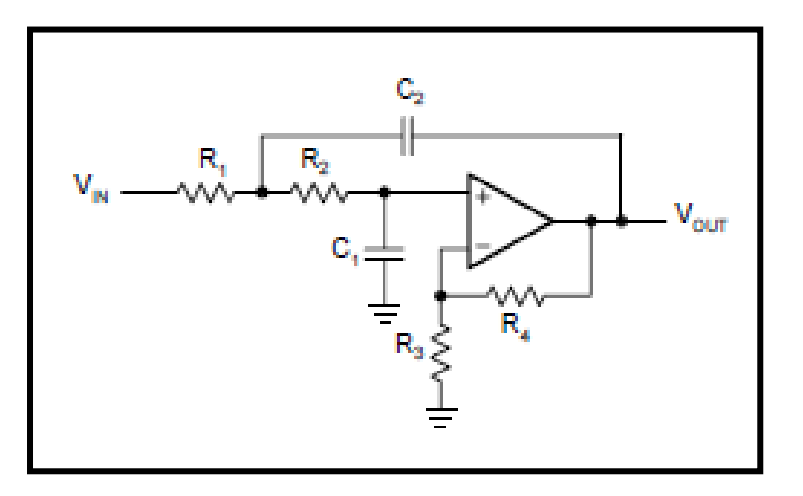

# **Multiple Feedbak Topology**

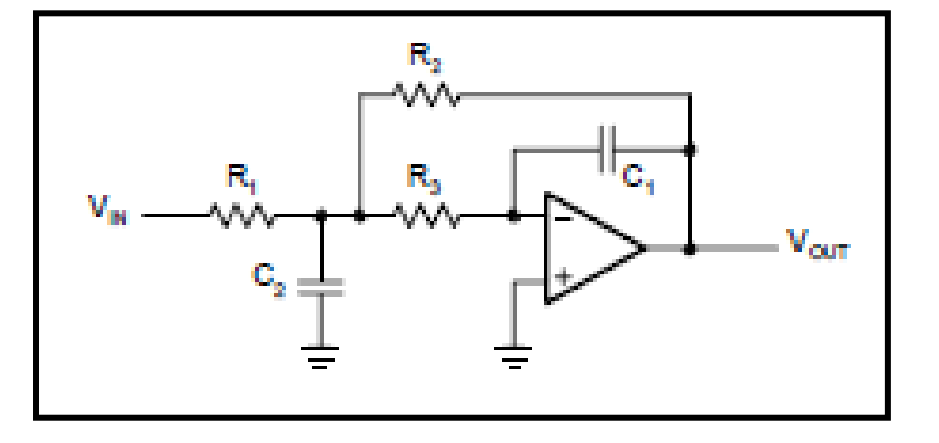

**Sallen-Key Topology (A<sub>o</sub>≠1)** 

The SK topology is commonly used in filters.

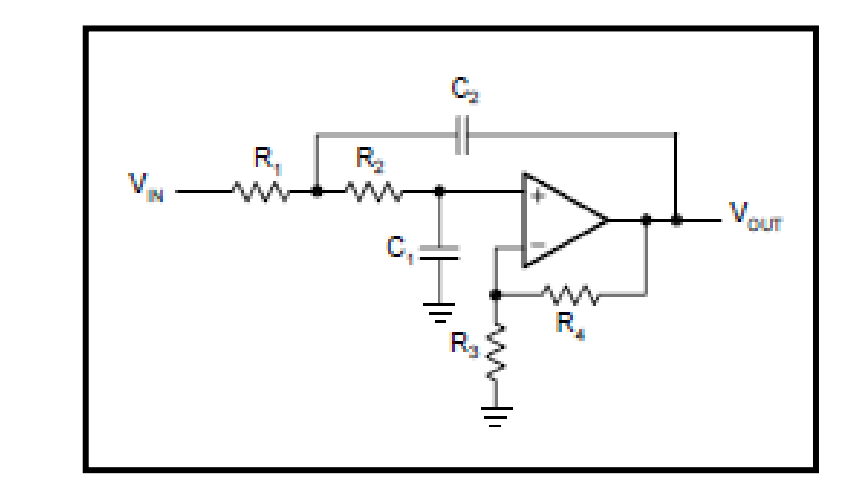

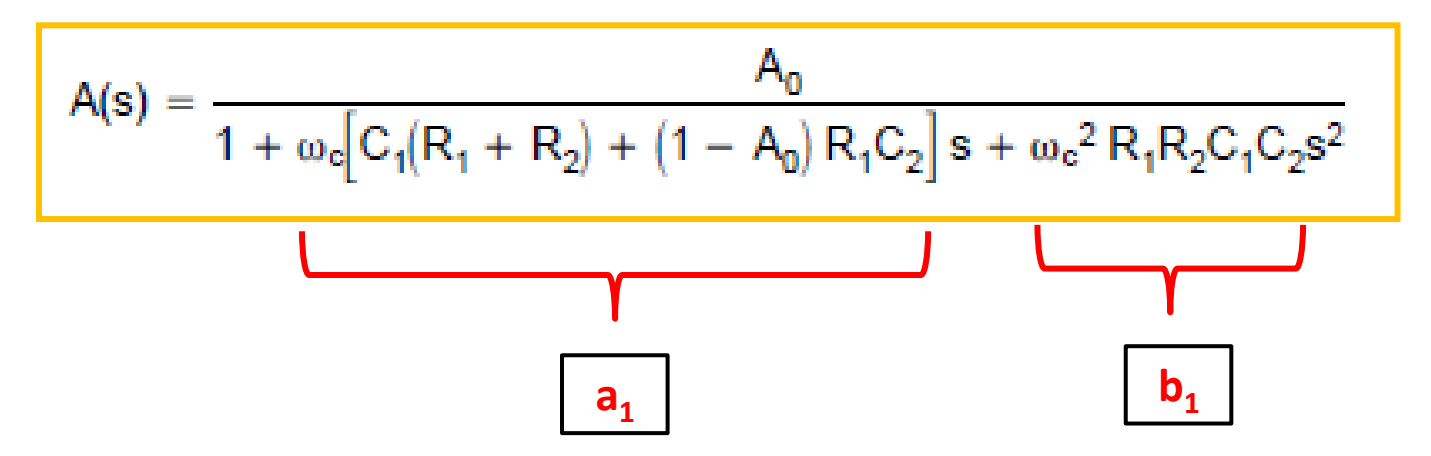

The SK topology is commonly used in filters.

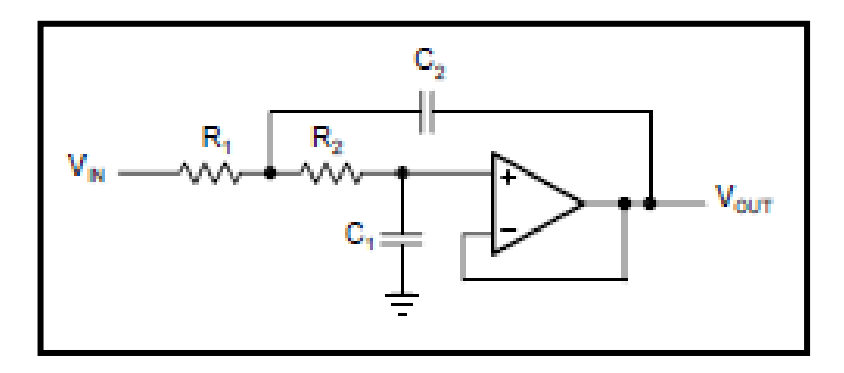

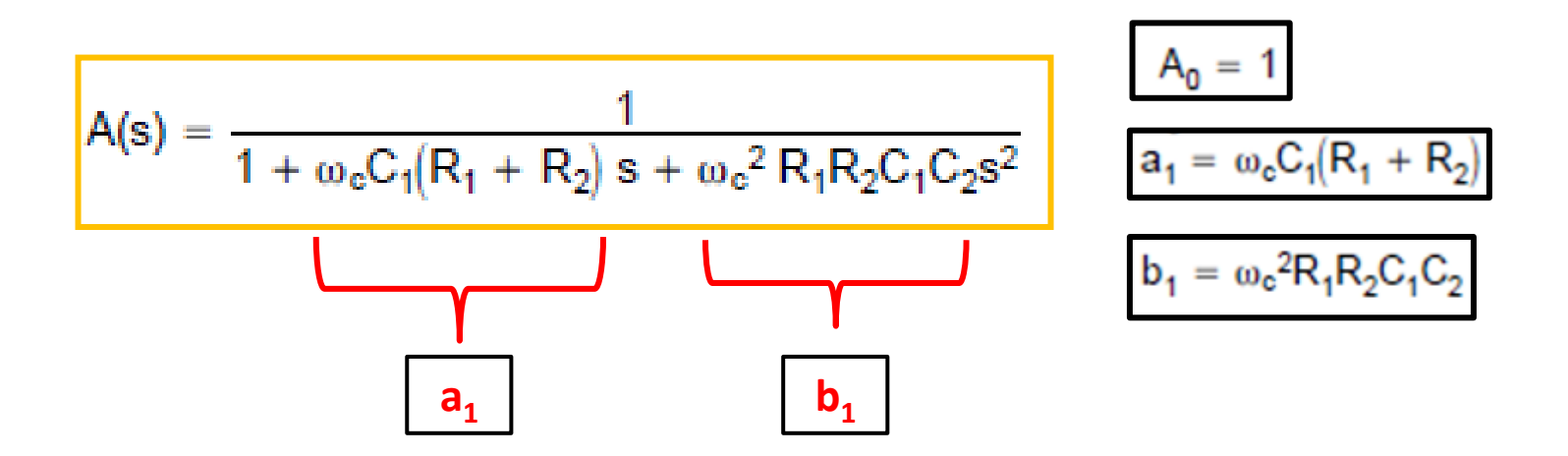

# **Multiple Feedbak Topology**

The MFB topology is commonly used in filters that have high Qs and require a high gain.

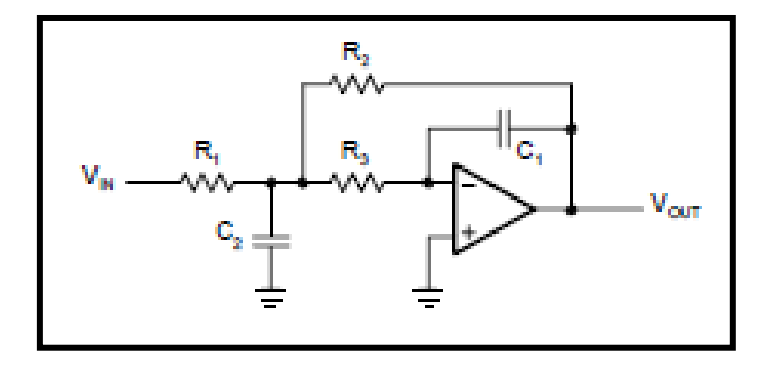

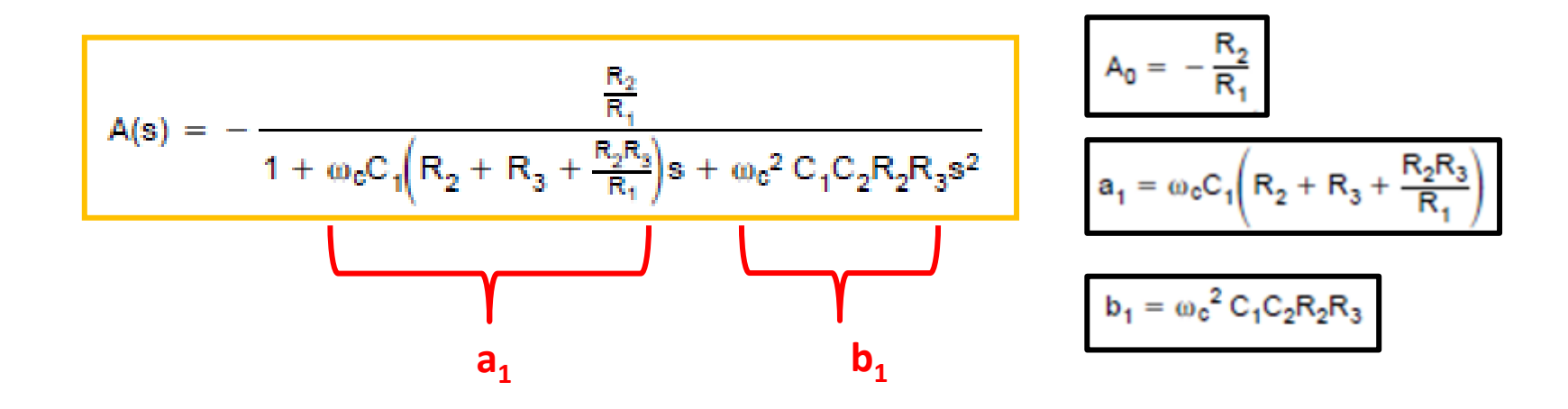

# **Designing Low Pass Filters (Second Order) Sallen-Key Topology**

**Sallen-Key Topology**  $(A_0 = 1)$ 

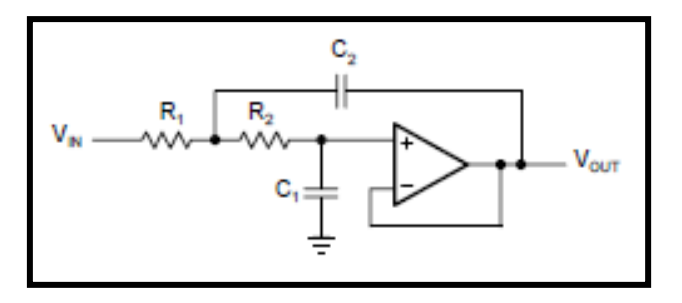

Pick  $C_1$ **1**

**2** Determine filter coefficients  $a_1 e b_1$ 

**3** In order to obtain real values under the square root, C2 must satisfy the following condition:

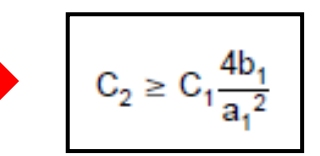

4 Calculate R<sub>1</sub> and R<sub>2</sub> 
$$
R_1 = \frac{a_{1C_2} - \sqrt{a_1^2 c_2^2 - 4b_1 c_1 c_2}}{4\pi f_c c_1 c_2}
$$

$$
R_2 = \frac{a_{1C_2} + \sqrt{a_1^2 c_2^2 - 4b_1 c_1 c_2}}{4\pi f_c c_1 c_2}
$$

#### **Exemple 1:**

Design a second order unity gain Tschebyscheff low pass filter with a corner frequency of 3KHz and a 3dB passband ripple

**1** Pick  $C_1 = 22nF$ 

**2** Get the Tschebyscheff filters coefficient tables:  $a_1 = 1.0650$  and  $b_1 = 1.9305$ 

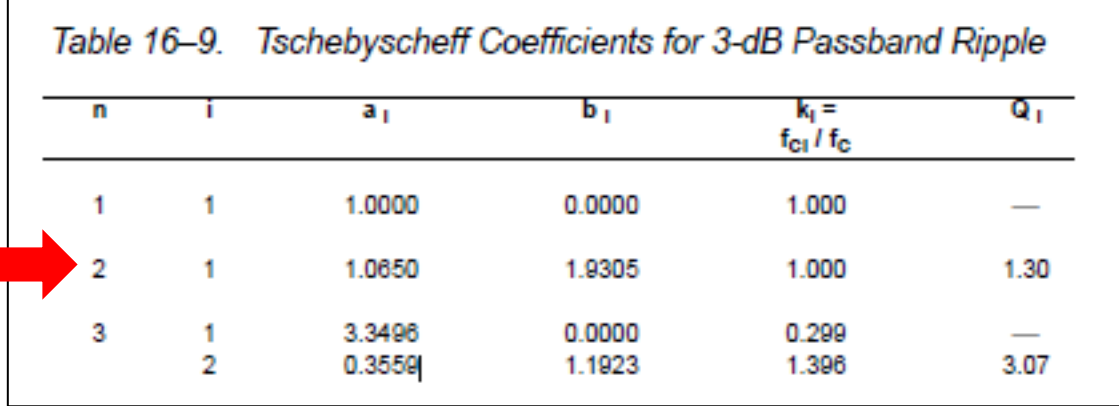

**3** 
$$
C_2 \ge C_1 \frac{4b_1}{a_1^2} = 22.10^{-9} \text{nF} \cdot \frac{4.1.9305}{1.065^2} \approx 150 \text{ nF}
$$
  
\n**4** Calculate  $R_1$  and  $R_2$   
\n $R_1 = \frac{1.065.150.10^{-9} - \sqrt{(1.065.150.10^{-9})^2 - 4.1.9305.22.10^{-9.150.10^{-9}}}}{4\pi \cdot 3.10^3.22.10^{-9.150.10^{-9}}} = 1.26 \text{ k}\Omega$   
\n $R_2 = \frac{1.065.150.10^{-9} + \sqrt{(1.065.150.10^{-9})^2 - 4.1.9305.22.10^{-9.150.10^{-9}}}}{4\pi \cdot 3.10^3.22.10^{-9.150.10^{-9}}} = 1.30 \text{ k}\Omega$ 

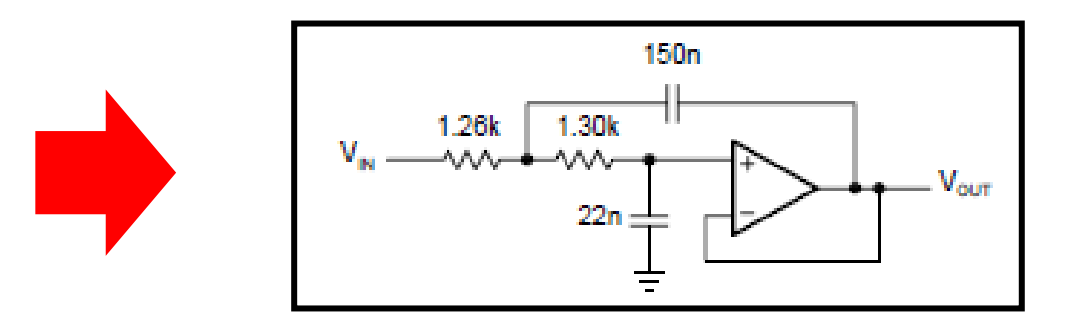

**Sallen-Key Topology**  $(A<sub>o</sub> ≠ 1)$ 

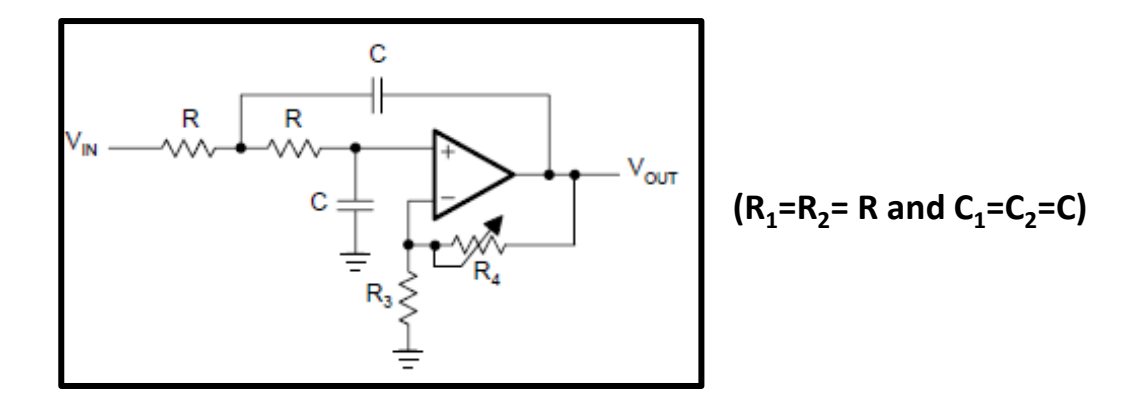

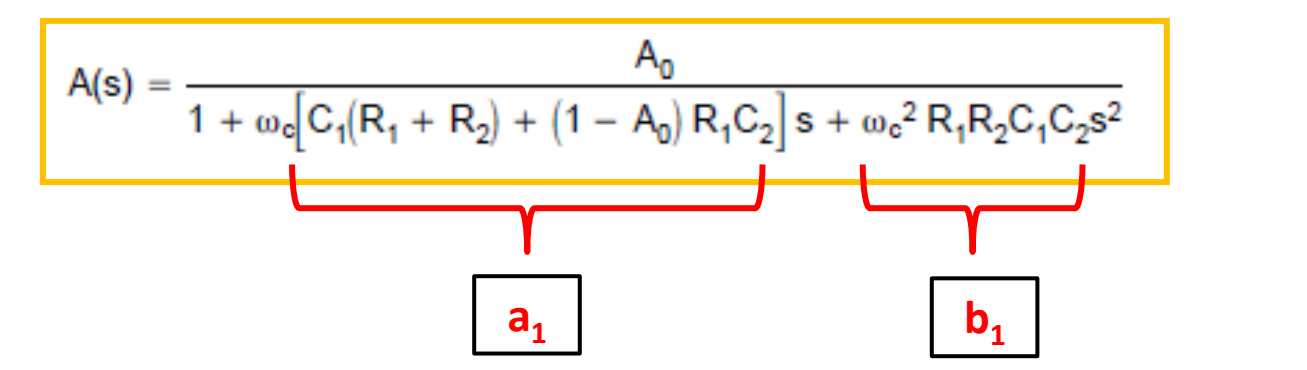

$$
A(s) = \frac{A_0}{1 + \omega_c RC(3 - A_0)s + (\omega_c RC)^2s^2}
$$

$$
A_o = 3 - \frac{a_n}{\sqrt{b_n}} \sqrt{A_0} = 1 + \frac{R_4}{R_3}
$$

$$
a_1 = \omega_c RC(3 - A_0)
$$

 $b_1 = (\omega_c RC)$ 

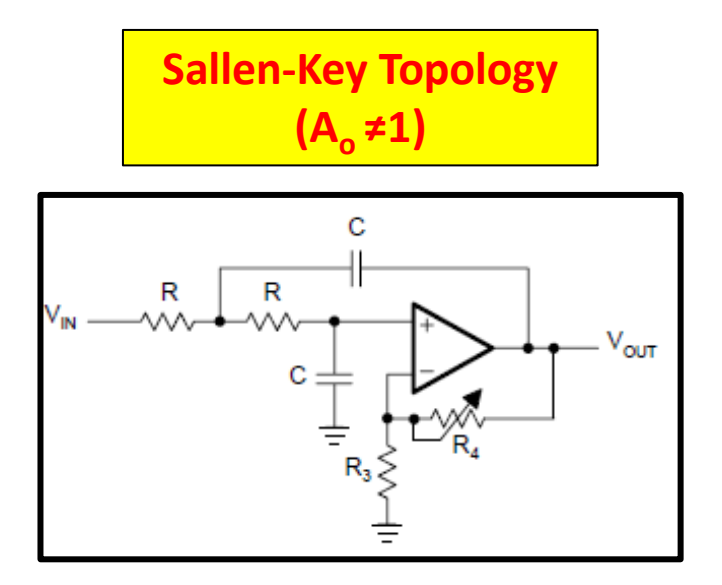

**1** Get a<sub>n</sub> and b<sub>n</sub>

**2** Pick C and get R

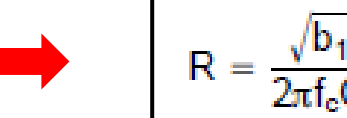

**3** Calculate  $A_0$  and  $R_4 / R_3$ 

**4** Calculate Q

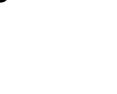

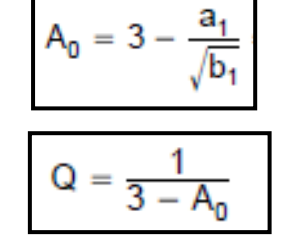

 $A_0 = 1 + \frac{R_4}{R_3}$ 

# **Designing Low Pass Filters (Higher Order) Sallen-Key Topology**

#### **Exemple 1:**

Design a fifth order unity gain Butterworth low pass filter with a corner frequency of 50KHz.

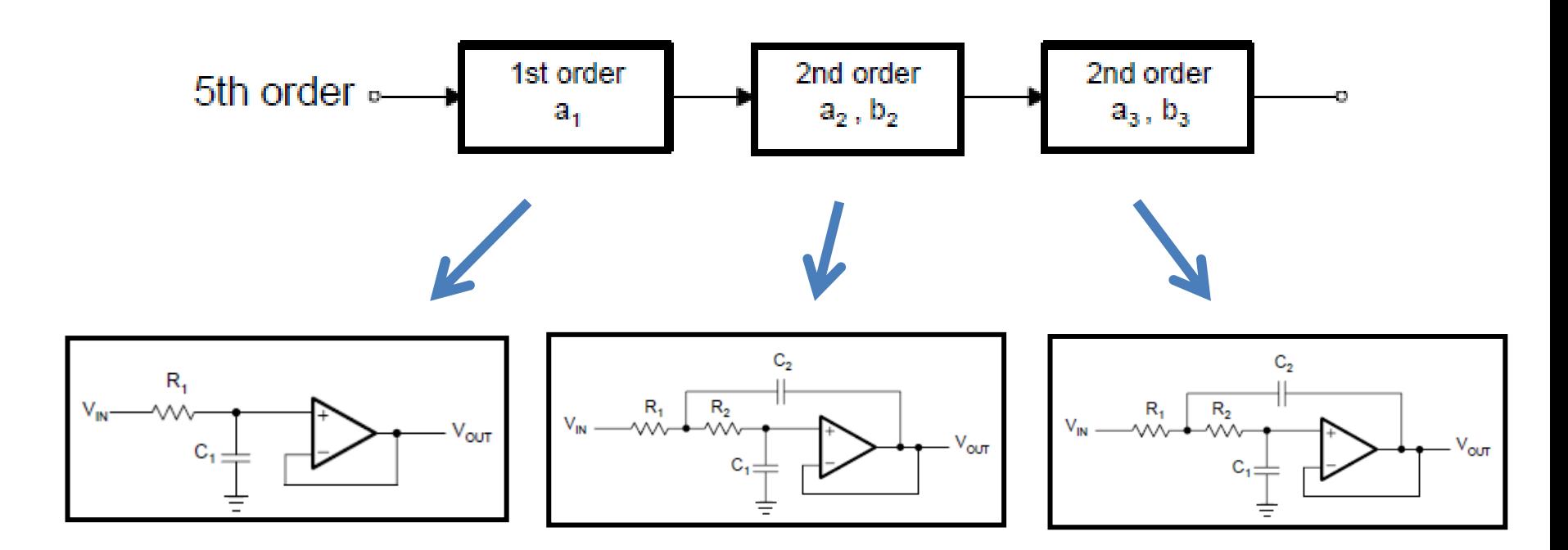

### **Get Butterworth Coefficients**

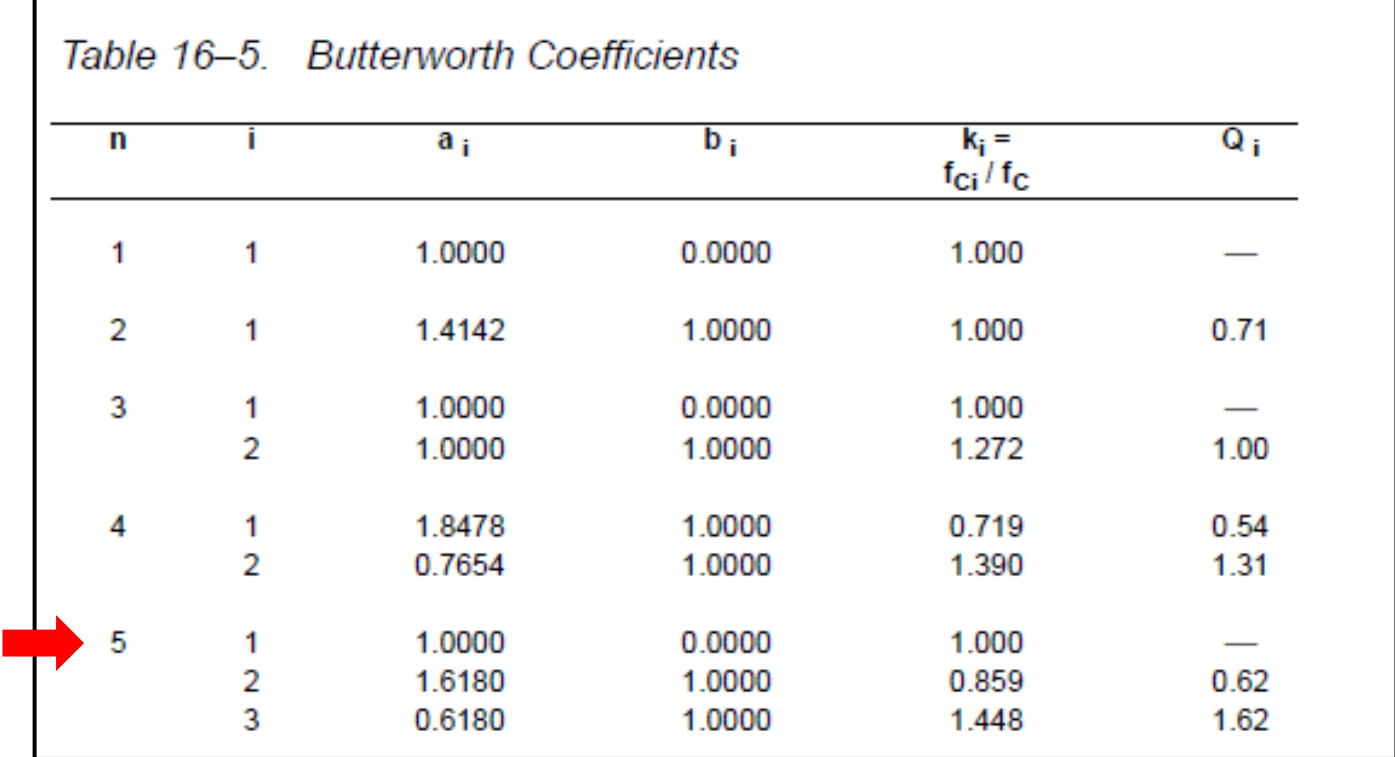

**First Filter: first order** 

2 Pick C<sub>1</sub> = 1nF  
\n3 Get R<sub>1</sub>  
\n
$$
R_1 = \frac{a_1}{2\pi f_c C_1} = \frac{1}{2\pi \cdot 50 \cdot 10^3 Hz \cdot 1 \cdot 10^{-9}F} = 3.18 k\Omega
$$

#### **Second Filter: Sallen-Key second order**

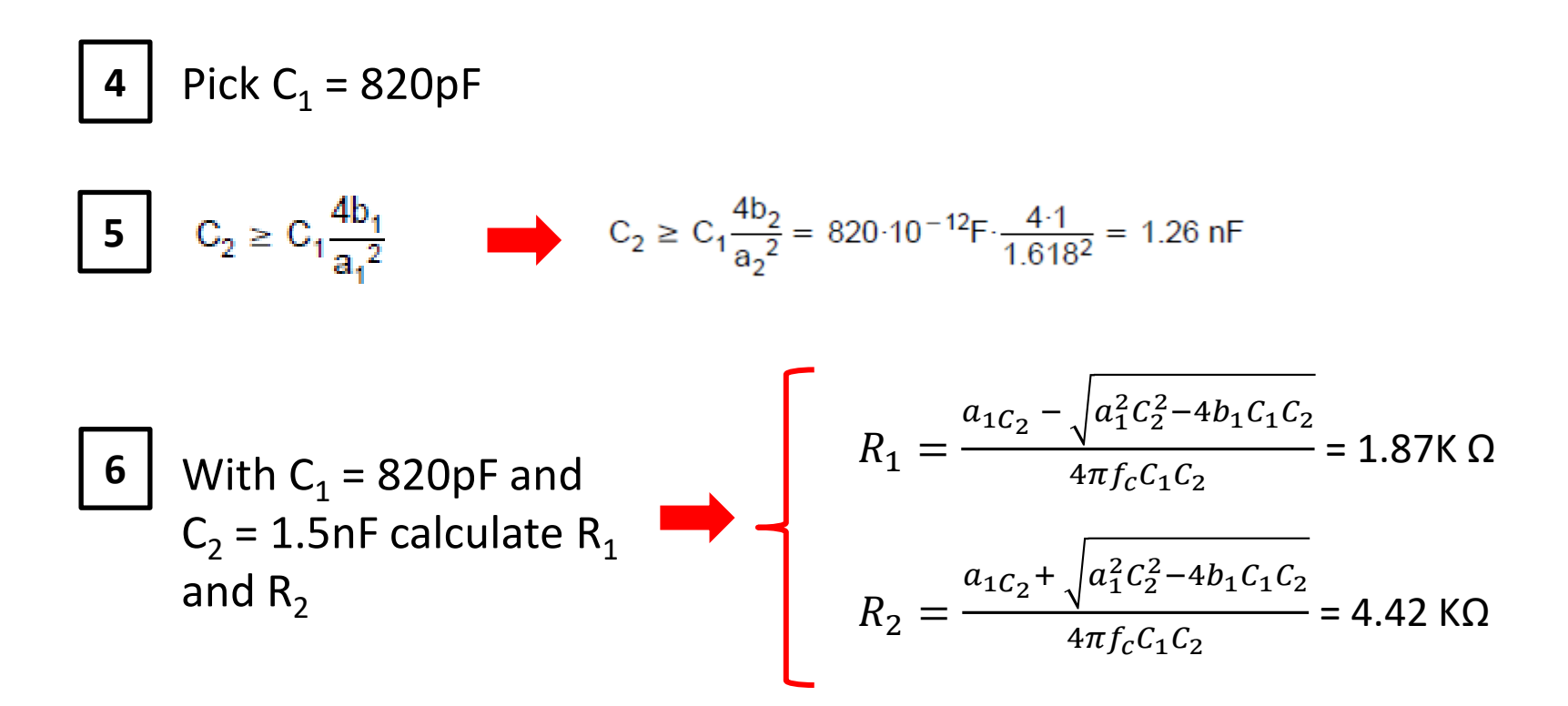

#### **Third Filter: Sallen-Key second order**

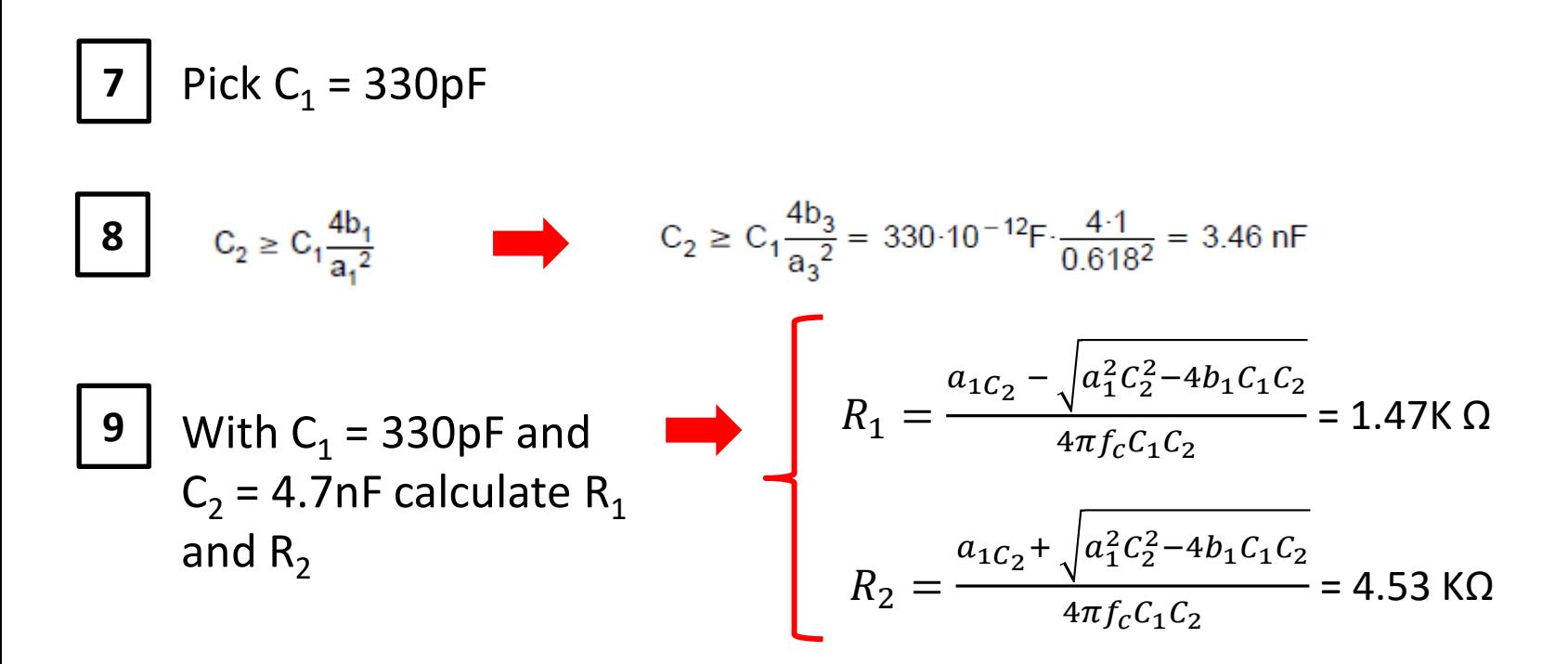

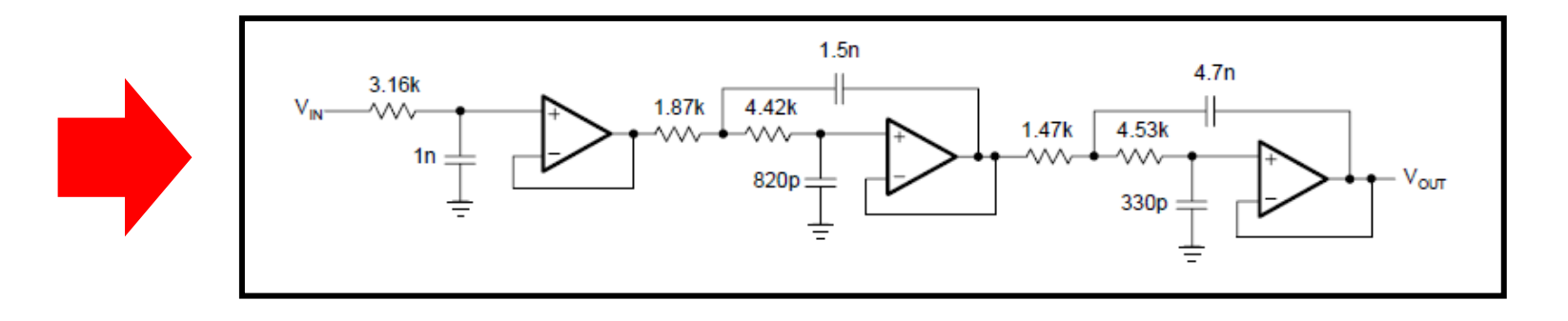
## **Designing Low Pass Filters (Second Order) Multiple Feedback Topology**

## **Multiple Feedbak Topology**

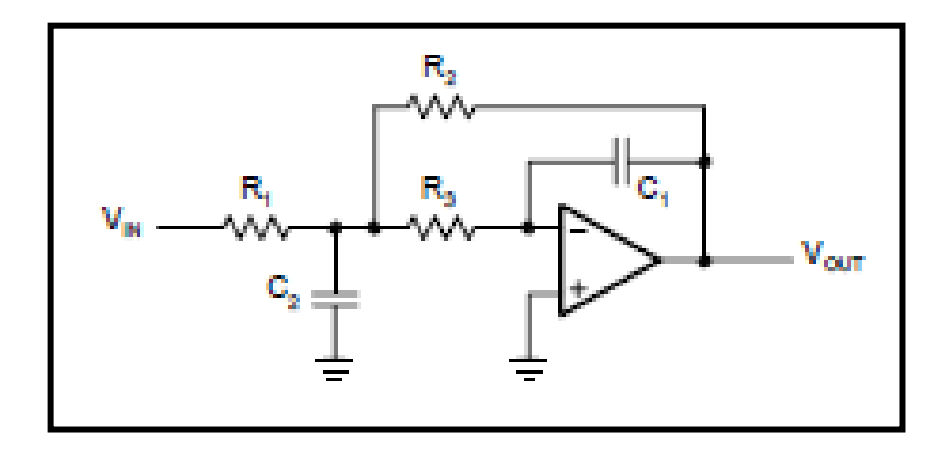

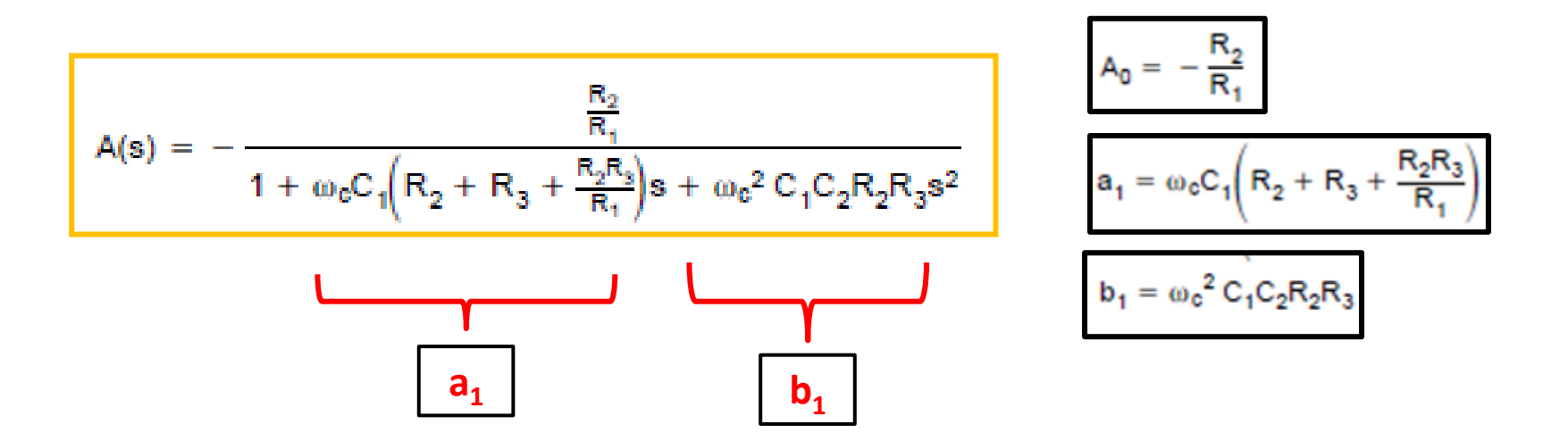

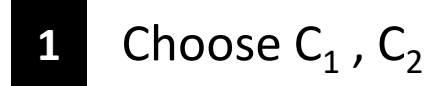

2 Calculate 
$$
R_1
$$
,  $R_2$ ,  $R_3$ 

$$
R_2 = \frac{a_1 C_2 - \sqrt{a_1^2 C_2^2 - 4b_1 C_1 C_2 (1 - A_0)}}{4\pi f_0 C_1 C_2}
$$
  
\n
$$
R_1 = \frac{R_2}{-A_0}
$$
  
\n
$$
R_3 = \frac{b_1}{4\pi^2 f_0^2 C_1 C_2 R_2}
$$